KAUNO TECHNOLOGIJOS UNIVERSITETAS INFORMATIKOS FAKULTETAS MULTIMEDIJOS INŽINERIJOS KATEDRA

Andrius Aklys

# **UML apraš**ų **transformacijos** į **srities kalb**ą **(VHDL, SystemC)**

Magistro darbas

 Darbo vadovas Dr. Robertas Damaševičius

Kaunas, 2006

## KAUNO TECHNOLOGIJOS UNIVERSITETAS INFORMATIKOS FAKULTETAS MULTIMEDIJOS INŽINERIJOS KATEDRA

Andrius Aklys

# **UML apraš**ų **transformacijos** į **srities kalb**ą **(VHDL, SystemC)**

Magistro darbas

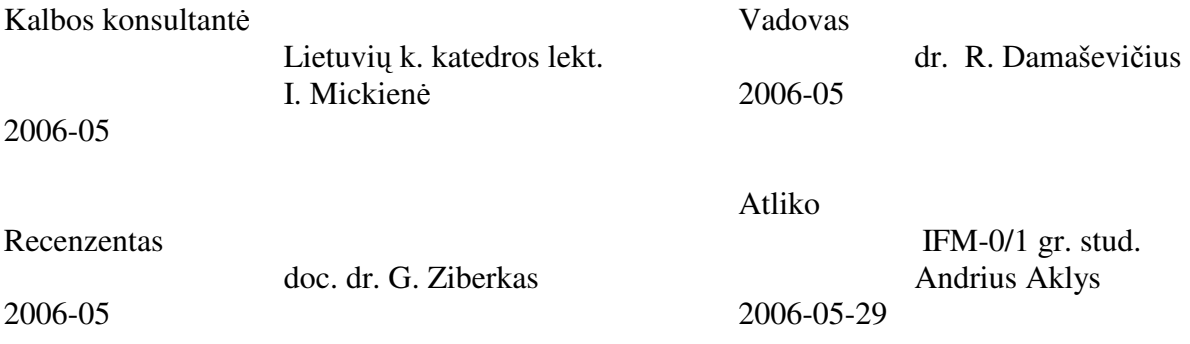

Kaunas, 2006

#### **Santrauka**

Elektroninės įrangos projektavimo produktyvumui padidinti siūlome naudoti aukšto lygmens sistemų projektavimo kalbą UML. Aukštesnis abstrakcijos lygmuo ir automatizuoto projektavimo metodai leistų sumažintį aparatūrinės įrangos projektavimo našumo atsilikimą. Elektroninių sistemų struktūros projektavimui siūlome naudoti UML klasių diagramas, o elgsenos specifikavimui – UML būsenų diagramas. Pristatydami metamodelius, kurie leidžia susieti UML klasių ir būsenų diagramas su aparatūros aprašymo kalbomis VHDL ir SystemC, siekiame parodyti vieną iš galimų būdų pasiūlytoms idėjoms realizuoti. Taip pat pateikiame sukurtą kodo generatorių, kuris automatiškai transformuoja UML klasių ir būsenų diagramų aprašus į VHDL ir SystemC kalbas.

### **Abstract**

**Transformation of UML notations to domain language (VHDL,SystemC)** it is work, how to increase the productivity of electronic systems design. We offer to use UML – the standard specification language of high level systems. The higher level of abstraction and automatic design methods could decrease a gap of hardware design. We offer to use UML class diagrams for the specification of electronic systems structure and UML state diagrams to specify the behavior of electronic systems. We introduce *metamodels* which describe mapping between UML class and state diagrams and hardware description languages (VHDL, SystemC), as the possible realization of ideas we introduced earlier. Also we provide code generator which translates notations of UML class and state diagrams to VHDL and SystemC languages.

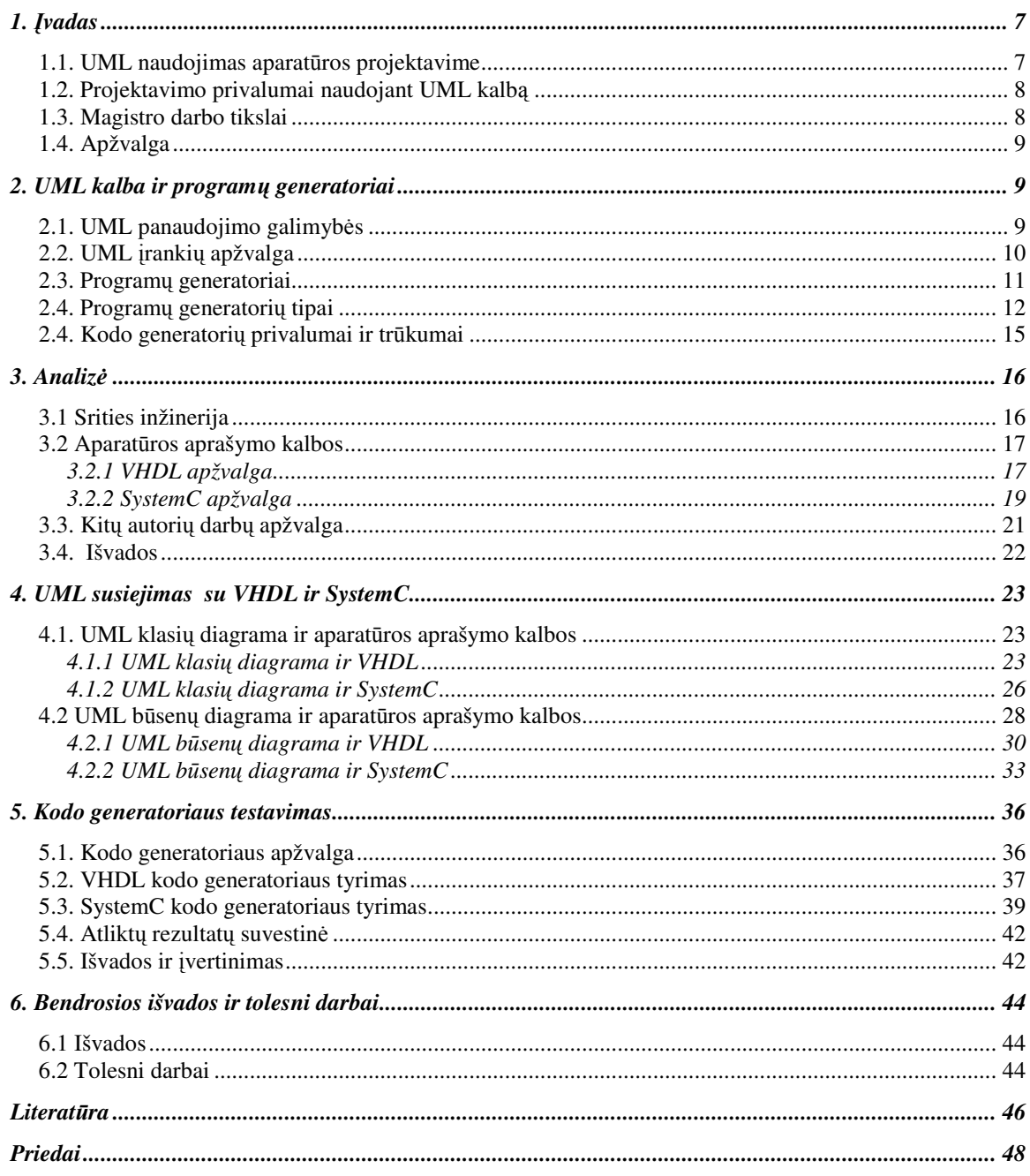

# **Turinys**

# **Lenteli**ų **s**ą**rašas**

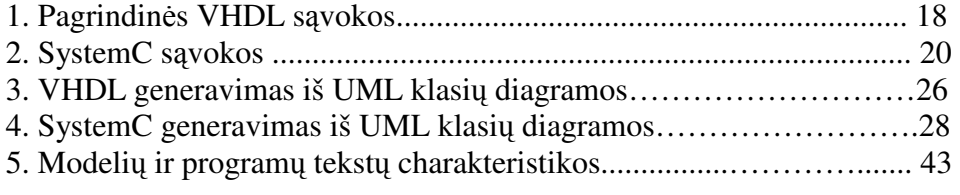

# **Paveiksl**ų **s**ą**rašas**

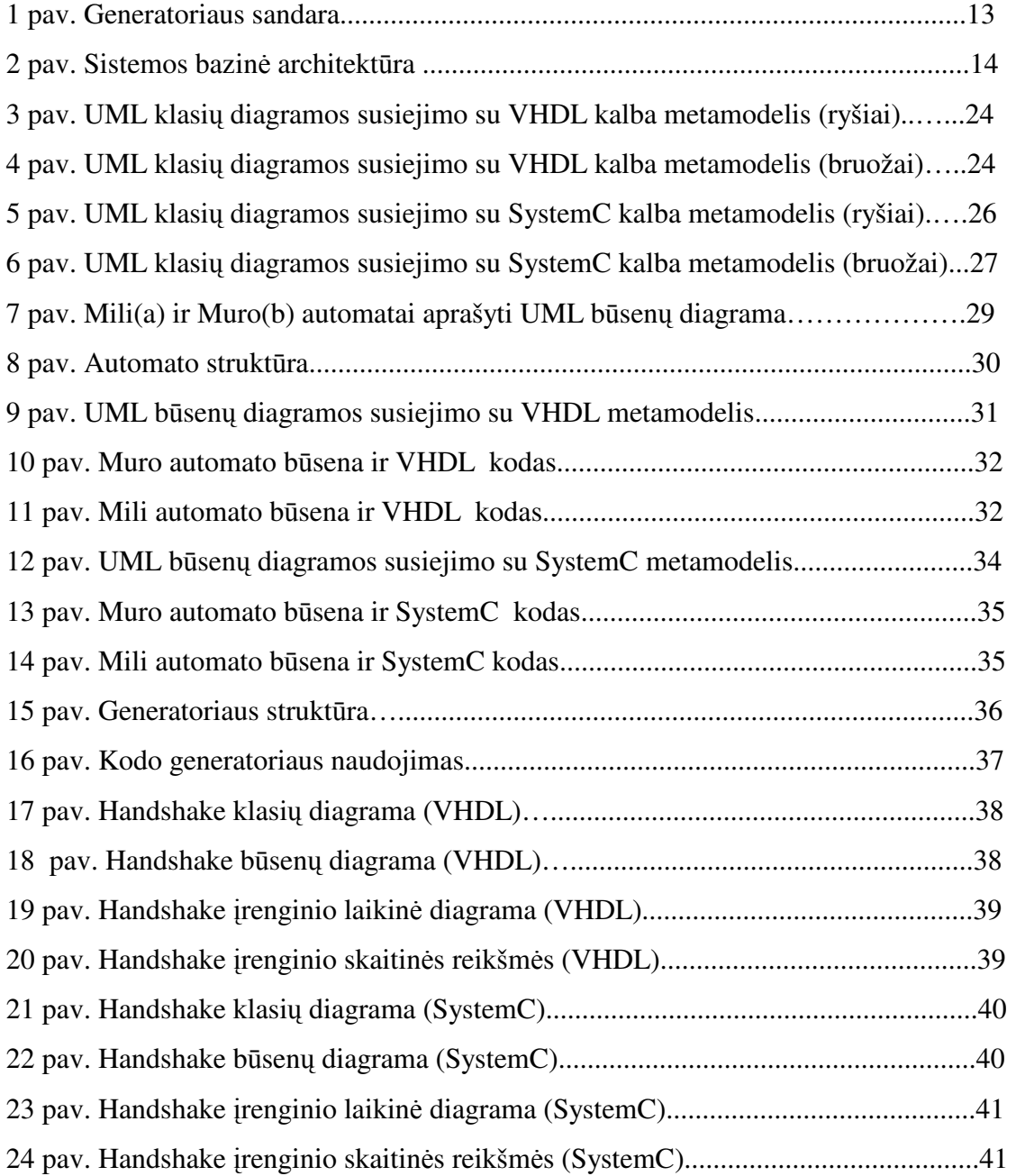

## **1.** Į**vadas**

#### **1.1. UML naudojimas aparat**ū**ros projektavime**

Šiandien elektroninių sistemų sudėtingumas nuolat auga, kadangi rinka reikalauja vis greitesnių, pigesnių, mažesnių ir "protingesnių" elektroninių produktų. Projektavimo produktyvumo atsilikimas tapo didžiausia problema elektroninių sistemų pramonėje. Programinės įrangos inžinerija taip pat susiduria su panašiomis problemomis, tačiau pastebima, kad susidoroti su sunkumais padeda abstraktesnių metodų taikymas projektavime. UML kalba tapo standartu programinių sistemų modeliavime ir paskatino naujų projektavimo metodų atsiradimą. UML naudą pastebi ir kitų sričių atstovai. Ji jau naudojama verslo procesų modeliavime, fizikoje. Manoma, kad ir aparatūrinės įrangos projektavime gali būti pritaikyta UML modeliavimo kalba (Schattkowsky, 2005).

Aukštesnio lygio kalbų taikymo galimybėmis elektroninių sistemų projektavime susidomėjo mokslininkai ir tyrinėtojai. Didelis pasisekimas ir sukaupta patirtis programinės įrangos projektavimo srityje, leido UML kalbai įžengti ir į aparatūrinės įrangos projektavimą. Pateikiama vis daugiau metodikų ir modelių, kaip šią modeliavimo kalbą pritaikyti elektroninės pramonės srityje (McUmber ir kt., 1999; Sinha ir kt., 2000; Damaševičius ir Štuikys, 2004; Xi ir kt., 2004).

Magistro darbo tikslas - ištirti UML modeliavimo kalbos naudojimo galimybes elektroninių sistemų projektavime. UML kalba yra gana patraukli projektuojant aparatūrinę įranga, tačiau ji pagal idealogiją yra bendros paskirties modeliavimo kalba, todėl negalima iškart jos taikyti projektuojant elektronines sistemas. Reikalingi metodai, kurie leistų susieti UML notacijas ir aparatūrinės įrangos aprašymo kalbas. Darbe aptariami kitų autorių pasiųlyti metodai, leidžiantys UML naudoti aparatūros projektavimui, siūlomi nauji jų patobulinimai. Taip pat aptartas *Rational Rose* modeliavimo įrankiui sukurtas kodo generatorius, kuris iš UML diagramų generuoja aparatūros aprašymo programavimo kalbos kodą (VHDL ir SystemC).

#### **1.2. Projektavimo privalumai naudojant UML kalb**ą

Aparatūrinės ir programinės įrangos projektavimas turi daug panašumų, pvz. abiems atvejais galima išskirti struktūrinius ir elgsenos modelius. Be to ir aparatūrinėje įrangoje vis didėja programinės įrangos kiekis. Naudojant UML elektroninių sistemų projektavime, tikimasi panašių laimėjimų kaip ir programinės inžinerijos srityje.

UML pateikia net 12 diagramų (Booch, 1999). Tai leidžia aprašyti projektuojamą sistemą įvairiais detalumo lygiais ir gali suteikti šiuos privalumus:

- Apibrėžiant aparatūrinę įrangos sistemą abstrakčiu ir nuo realizacijos nepriklausomu būdu gali labai pakelti abstrakcijos lygį.
- Yra galimybė naudoti objektinį projektavimą ir pritaikyti projektavimo šablonus (*design patterns*).
- Naudojant standartines UML diagramas palengvinamas bendravimas tarp skirtingų projektuotojų komandų.
- Projektuojamos aparatūrinės įrangos kokybę užtikrina objektiškai orientuoto projektavimo ir testavimo metodų taikymas.
- Galimas automatinis UML aprašų transformavimas į srities kalbą.

## **1.3. Magistro darbo tikslai**

Kaip jau minėta UML yra bendro pobudžio vizuali modeliavimo kalba skirta specifikuoti, projektuoti ir dokumentuoti sistemos artifaktus. Norint naudoti UML kalbą aparatūros projektavimui, reikia sukurti *metamodel*į (McUmber, 1999), kuris susietų UML elementus su aparatūros aprašymo kalbų konstrukcijomis. Šiame darbe bus tiriama galimybė specifikuoti elektroninės sistemos struktūrą ir elgseną UML kalba. Tam bus pasitelktos UML klasių (*class*) ir būsenų (*state*) diagramos. Užsibrėžtam tikslui pasiekti iškėlėme šiuos uždavinius:

- 1. Ištirti UML kalbos teikiamas galimybes sistemų specifikavimui ir jų pritaikymą elektroninės įrangos projektavimo srityje. Susipažinti su aparatūros aprašymo kalbomis.
- 2. Išnagrinėti kitų autorių siūlomus *metamodelius* UML diagramoms susieti su aparatūros aprašymo kalbomis.
- 3. Pasiūlyti UML klasių ir būsenų diagramų susiejimo su VHDL ir SystemC kalbomis metamodelius.
- 4. Sukurti kodo generatorių, kuris transformuotų UML klasių ir būsenų diagramų aprašus į VHDL ir SystemC kalbas, naudojant pasiūlytus metamodelius. Patikrinti generuojamo kodo teisingumą.

#### *1***.4. Apžvalga**

Likusi darbo sandara yra tokia. Antrajame skyriuje aptariami UML kalbos galimybės ir programų generatoriai, trečiajame atliekama aparatūros aprašymo kalbų analizė ir susijusių darbu apžvalga. Ketvirtajame skyriuje aptariamas UML diagramų susiejimas su VHDL ir SystemC kalbomis. Penktajame skyriuje aptariami eksperimentų rezultatai, tiriant sukurtą generatorių. Darbas baigiamas išvadomis ir tolesnių darbų apžvalga šeštajame skyriuje.

## **2. UML kalba ir program**ų **generatoriai**

### **2.1. UML panaudojimo galimyb**ė**s**

UML (angl. Unified Modeling Language) modeliavimo kalba sparčiai populiarėja visame pasaulyje ir yra naudojama daugelio IT specialistų, kurie projektuoją programinę įrangą. UML yra vizuali kalba, apibrėžianti grafinę notaciją, skirtą įvairių programinės įrangos architektūros aspektų modeliavimui. UML modeliai leidžia greičiau ir lengviau suprasti programinės įrangos struktūrą ir veikimo principus, todėl yra efektyviai naudojami programinės įrangos architektūros dokumentavimui bei projektavimo sprendimų aptarimui. UML gali pateikti daug projektuojamos sistemos vaizdų, pasitelkdama įvairias struktūrines ir elgsenos diagramas (Wiley, 2003).

UML pateikia dvyliką diagramų tipų , kurios suskirstytos į tris klases :

- I. *Strukt*ū*rines diagramos* : klasių (*class*), objektų (*object*), komponentų (*component*), išdėstymo (*deployment*).
- II. *Elgsenos diagramos* : panaudos atvejų (*use case*), sekų (*sequence*), veiksmų (*activity*), kolaboravimo (*collaboration*), būsenų (*statechart*).
- III. *Modelio valdymo diagramos*: Paketų (*packets*) , Posistemių (*subsystems*) ir modelių (*models*).

Projektavimo metu, skirtingos UML diagramos naudojamos skirtingies tikslams. Labai svarbu žinoti, kad UML pateikia tik bendro pobudžio notacijas, kurios turi būti pritaikytos proceso vystymo metu.

Klasių diagrama ko gero labiausiai žinoma UML diagrama. Pasinaudojant klasėmis ir ryšiais tarp jų, nurodami kuriamos sistemos struktūriniai aspektai. Klasės gali turėti atributus ir operacijas. Taip pat sąsajos bei apibendrinimo ryšiai leidžia sukurti objektiškai orientuotas hierarchijas. Paketų diagramos dažniausiai naudojamos paketų aprašymui, leidžia nurodyti paketų struktūrą ir sudėtį. Sistemos elgsenos modeliavimas aukščiausiu abstrakcijos lygiu, prasideda nuo panaudos atvejų ir aktorių, susijusių su sistema, identifikavimo. Tai atliekama panaudos atvejų diagramų pagalba. Tuo tarpu detalesnei elgsenos specifikacijai naudojamos būsenų ir veiksmų diagramos. Sąveikų diagramomis specifikuojamas bendravimas žinutėmis tarp sistemos komponentų. Visos šios diagramos kartu gali pateikti detalią kuriamos sistemos specifikaciją įvairiu abstrakcijos lygiu (Coyle, 2005).

#### **2.2. UML** į**ranki**ų **apžvalga**

Šiandien rinkoje galima rasti daug įvairių UML modeliavimo įrankių, pvz.: *IBM Rational*, *UML Studio*, *MagicDraw* ir kitų. Skirtingi įrankiai gali lengvai keistis modeliais. Pasikeitimą užtikrina XMI standartas ir XML paremta aprašymo kalba, kuri leidžia išsaugoti UML modelių diagramų duomenis portatyviu ir lengvai nuskaitomu formatu.

Trumpai apžvelgsime kelis UML įrankius :

- *Rational Rose*  tai galingas komercinis UML įrankis programinės įrangos projektavimui, sukurtas IBM kompanijos (Rational Software, 2006). Leidžia specifikuoti kuriamą sistemą įvairiais abstrakcijos lygiais, galima naudoti duomenų bazių projektavimui, palaiko automatinį UML aprašų transformavimą į populiauriausias programavimo kalbas (C++, Java, Visual Basic, Ada ir kitas).
- *MagicDraw* programinės įrangos modeliavimo priemonė, veikianti *Windows*, *Linux*, *Mac* ir kitose labiausiai paplitusiose aplinkose. Šio produkto kūrėjai stengiasi šį įrankį padaryti kuo universalesniu, kad jį naudotų ne tik IT specialistai, bet ir eiliniai vartotojai, įmonių ir projektų vadovai (MagicDraw, 2006).
- *Visual Paradigm* UML modeliavimo įrankis, sukurtas plačiam vartotojų ratui: programinės įrangos inžinieriams, sistemų analitikams, biznio procesų analitikams, sistemų architektams. Šis įrankis palaiko naujausius UML ir Java kalbų standartus ir integruojamas į populiariausius Java IDE (Visual Paradigm International, 2006).

Magistro darbo tyrimams buvo pasirinktas *Rational Rose* modeliavimo įrankis. Tokį pasirinkimą lėmė tai, kad jis yra plačiai naudojamas, turi daug galimybių ir funkcijų. Rational Rose paketas pateikia scenarijų kalbą *RoseScript*, kurios pagalba galima dar labiau praplėsti šio įrankio galimybes. *RoseScript* kalba bus panaudota VHDL ir SystemC kodo generatoriui kurti.

#### **2.3. Program**ų **generatoriai**

Daugelis UML įrankių turi kodo generavimo galimybę. Programos, kurios sukuria programinę sistemą ar didelę jos dalį ir atlieka automatinį specifikacijos transformavimą, yra vadinamos *program*ų *generatoriais* (Thibault *ir kt.,*1997). Technine prasme programų

generatoriai yra į sritį orientuotų kalbų kompiliatoriai. Nors kompiliatoriai taip pat gali būti nagrinėjami kaip generatoriai, generatorių tyrinėtojai paprastai susitelkia prie programų transformavimo srities. Generatoriai gali būti nagrinėjami kaip kompaktiškas didžiulės programų bibliotekos vaizdavimas, jeigu bibliotekoje būtų saugomi visi galimi kodo variantai. Kadangi generatorius sukuria kodą sistemiškai, norimos kodo konfigūracijos gali būti generuojamos automatiškai. Todėl dėl praktinių priežasčių generatoriai dažnai pakeičia dideles panašių programų šeimas. Kita priežastis, dėl kurios naudojami generatoriai, yra ta, jog specifikavimo kalbos, kurias realizuoja generatoriai, leidžia daug glausčiau ir patogiau aprašyti srities problemas negu tikslo kalbos. Transliavimas iš specifikacijų į tikslo kodą yra atliekamas greitai ir korektiškai, taip padidinanamas programuotojo darbo produktyvumas. Be to, generatoriai gali taikyti įvairias specifines optimizacijas ir patikrinti klaidas (Damaševičius, 2001).

Kadangi generatoriai yra programos, kuriančios kitų programų kodą, mes susiduriame su *metaprogramavimu* (Barlet, 2005). Metaprogramavimas – tai programavimo technologija kai manipuliuojama kitomis programomis, o programa, kuri manipuliuoja kitomis programomis vadinama *metaprograma*. Metaprogramavimo metu galima išskirti du abstrakcijos lygius: žemesnio lygio *tikslo kalb*ą ir aukštesnio lygio *metakalb*ą. Generavimo metaprogramos – tai programos, kurios atlieka manipuliacijas ir generuoja tikslo programas (Damaševičius, 2001).

#### **2.4. Program**ų **generatori**ų **tipai**

Išskiriami trys programų generatorių tipai (Sommerville, 2000) :

- 1. Taikomųjų programų generatoriai verslo duomenų apdorojimui (pvz . įėjimas srities kalba; išėjimas: SQL arba COBOL).
- 2. Teksto nagrinėjimo programų ir leksinių analizatorių generatoriai kalbos apdorojimui.
- 3. Kodo generatoriai CASE priemonėms.

Generatoriai yra labai panašūs į kompiliatorius , tik šiek tiek paprastesni, nes generatoriai retai atlieka vykdomojo kodo optimizaciją (Gabor Karsai, 1998). Pačiu bendriausiu atveju programų generatoriai sudaryti iš trijų dalių: įėjimo sąsajos, keitimo variklio ir išėjimo sąsajos (žr. 1 pav.).

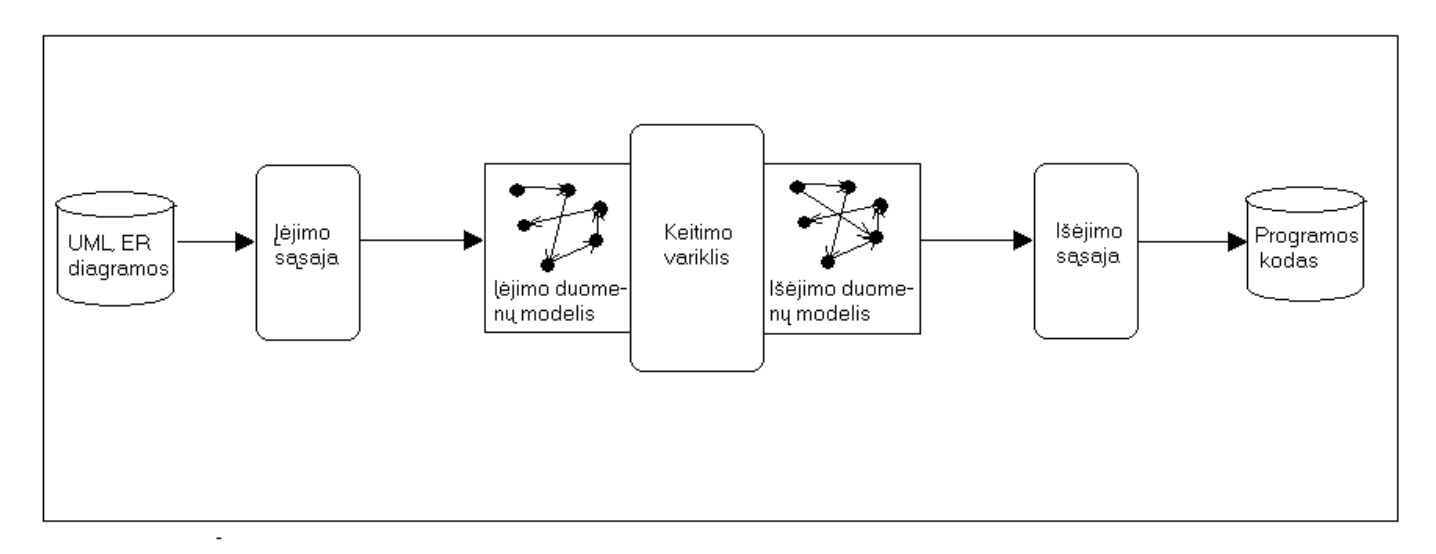

*1 pav. Generatoriaus sandara* 

Generatoriai, skirtingai negu kompiliatoriai, dažniausiai naudoja grafines duomenų struktūras (kompiliatoriai dažniausiai naudoja tekstinius duomenis kaip įėjimą). Todėl generatorių įėjimo sąsaja nuskaito UML, ER diagramas (pvz. UML klasių arba būsenų diagramas). *Keitimo variklis* sukuria išėjimo duomenų struktūrą, pagal kurią išėjimo sąsaja sugeneruoja programos kodą.

Pagrindinis generatoriaus komponentas yra *keitimo variklis*. Šis komponentas transformuoja diagramas į tikslo kalbos kodą. Galimos mažiausiai dvi strategijos keitimo variklio realizacijai:

- 1) apibrėžti keitimo veiksmus kaip "įėjimo šablonas -> išėjimo šablonas" ryšį. Šis būdas lengvas vartotojui, kuris nori specifikuoti keitimo taisykles, tačiau veikimo atžvilgiu tai nėra efektyvu.
- 2) Kita strategija paremta tuo, kad išanalizavus diagramos tam tikrą mazgą (klasę, būseną) dalis išėjimo duomenų yra suformuojama ir prijungiama prie

kitų išėjimo duomenų dalių. Šis būdas reikalauja žemesnio lygio programavimo nei ankstesnis, tačiau vartotojas turi visą kontrolę ir kodas generuojamas efektyviai.

Generatoriai kuriami tik siauroms, gerai pažintoms sritims. Taikymo sritis turi būti gerai išanalizuota, klasifikuota.

Sistemų šeimynos automatiniam programų variantų generavimui reikalinga turėti: į sritį orientuotą modeliavimo kalbą ir sritį orientuoto kodo generatorių (Pohjonen ir kt., 2004). Bazinė tokios sistemos architektūra pavaizduota 2 pav.

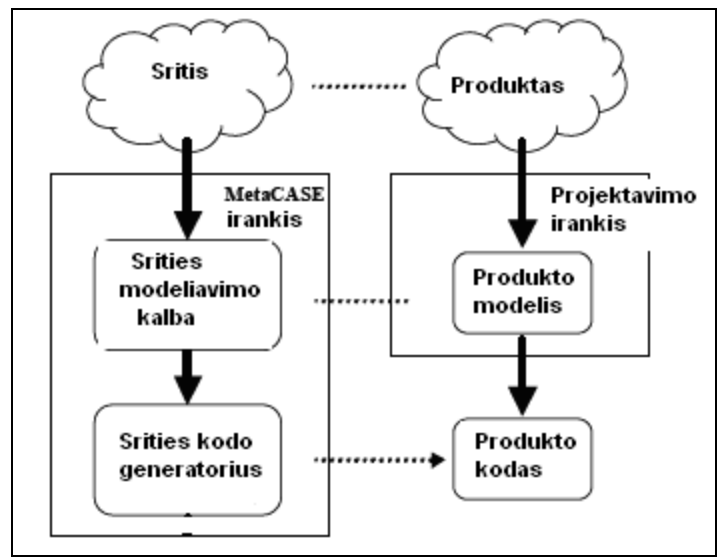

 *2 pav. Sistemos bazin*ė *architekt*ū*ra* 

Šios schemos kairioje pusėje vaizduojami objektai, kuriuos naudoja srities inžinieriai. Šių darbuotojų tikslas sukurti įrankį programų generavimui. Dešinėje pusėje parodytas įrankio naudojimas, generuojant konkrečius programų kodo variantus.

Labai svarbią vietą čia užima srities modeliavimo kalba. Ji turi pateikti srities koncepciją ir semantiką, taip pat vaizduoti produktų šeimynos statinį ir dinaminį variantiškumą.

Taip pat dažnai generatorių programinės įrangos gamintojai pateikia nedidelę, į sritį orientuotą programavimo kalbą *keitimo variklio* programavimui. Tokia programavimo kalba yra specialiai skirta generatorių kūrimo sričiai ir palaiko spartų keitimo komponento prototipo sukūrimą ir modifikavimą.

*Rational Rose* UML modeliavimo įrankis turi *Rose Scripting* kalbą, kuri skirta generatoriams kurti. Rational Rose scenarijų rašymo kalba sukurta Basic kalbos pagrindu ir yra praplėsta *Summit BasicScriptlanguage* kalbos versija. Praplėtimai leidžia automatizuoti Rational Rose paketo specifines funkcijas, o kai kuriais atvejais leidžia atlikti ir tokius veiksmus, kurie nepasiekiami vartotojui per Rational Rose paketo sąsają. Jos privalumai:

- Greita, efektyvi scenarijų rašymo kalba.
- Sintaksė suderinama su Microsoft VBA kalba.
- **Palaikoma įvairiose kompiuterių platformose.**
- Gali kontroliuoti Microsoft Ofisse ir kitų programų objektus naudojant OLE.
- Leidžiama praplėsti kalbą, pridedant savo sukurtus objektus, metodus, savybes ir reikšminius žodžius.
- Pateikiamas scenarijų rašymo redaktorius, integruota derinimo programa ir vartotojo sąsajos kurimo įrankis.

#### **2.4. Kodo g***eneratori*ų *privalumai ir tr*ū*kumai*

Kodo generatorių privalumai:

- *Padeda apibr*ė*žti sistem*ą *panaudojant srities abstrakcijas* . Generatorių įėjimą gali sudaryti tiek sistemos savybių sąrašas, tiek pilna specifikavimo kalba, kuri pateikia neapibrėžtą srities koncepcijų kombinaciją. Specifikacija naudoja srities terminus ir nurodo komponentus, kurie bus naudojami.
- *Išvengiama kodo "korozijos"*. Srities analizė yra brangi, jei vykdoma tik tam tikros problemos srityje analizė, siekiant apibrėžti objektus ir operacijas. Tokia analizė yra efektyvi jeigu naudojama projektuojant iš kart daug sistemų. Pakartotinai naudojama informacija turi būti prižiūrima per visą programos gyvavimo ciklą. Programos kodo aprašai yra pasmerkti "korozijai", kadangi per ilgą laiką nuolat keičiasi programavimo kalbos, kompiliatoriai, operacinės sistemos. (Neighbors, 1984). Generatorių naudojimas leidžia išvengti programos kodo "korozijos". Aišku, programų generatoriai taip pat turi būti prižiūrimi ir keičiami, tačiau toks prižiūrėjimas yra centralizuotas ir leidžia keisti iškart daug programos kodo.
- *Leidžia pasiekti realizacijos variantiškum*ą. Jeigu komponentai abstraktuoti kodo lygyje, tada bibliotekoje turi būti saugomi tiek komponentų, kiek yra galimų jų variantų (Neighbors, 1994). Tuo tarpu generatoriai nusprendžia generavimo metu, kiek komponentų turi būti sugeneruota.
- *Suteikia kodo optimizavimo galimybes*. Generuojamo kodo optimizavimas gali būti atliekamas sistemos specifikacijoje, kuri yra pateikiama generatoriui. Pavyzdžiui veiksmai, kurie iškviečiami pasibaigus taimerio laikui gali būti pašalinami iš būsenos apibrėžimo jeigu bus įrodyta, kad taimeris niekad nebus įjungtas toje būsenoje. Tokias optimizavimo galimybes būtų labai sunku pastebėti programos kode (Neighbors, 1984).

Kodo generatorių trūkumai :

- Taikytini tik tam tikroje srityje.
- Taikymas apribotas tik išeities kodu.
- Negali būti lengvai pritaikymas visose situacijose.
- Dažnai jie arba per daug bendri arba per daug specifiniai.

## **3. Analiz**ė

## **3.1 Srities inžinerija**

Šio magistro darbo tyrinėjimo sritis – aparatūrinės įrangos ir įterptinių sistemų projektavimas. Vienas iš darbo tikslų yra sukurti aparatūros aprašymo kalbų kodo generatorių, o tam reikia gerai pažinti nagrinėjamą sritį, arba atlikti *srities inžinerij*ą. "Kai mes žiūrime į produkto kūrimą, visos produktų šeimynos kontekste, mes turime apibrėžti sritį , nurodydami bendrumus ir skirtumus tarp susijusių produktų. Šis procesas vadinamas srities inžinerija" – taip apibrėžiama srities inžinerija pagal D. Weis'ą (Weis, 1999). Srities inžinerija apima vienos arba kelių sričių identifikavimą, skirtingumų radimą srities viduje, lengvai pritaikomos architektūros konstravimą, mechanizmų apibrėžimą, transliuojančių reikalavimus į sistemas iš pakartotinai naudojamų komponentų. Srities inžinerijos rezultatai yra srities modeliai, architektūros modeliai, į sritį orientuotos kalbos, kodo generatoriai ir programos kodas.

Pradinis žingsnis srities pažinimui yra srities analizė, srities koncepcijos identifikavimas ir supratimas. Srities analizė turi tiksliai apibrėžti nagrinėjamą sritį, analizuoti panašumus ir skirtumus srities viduje, paaiškinti sąryšį tarp skirtingų srities elementų, ir viską atvaizduoti priimtina forma.

#### **3.2 Aparat**ū**ros aprašymo kalbos**

Aparatūros aprašymo kalbos (AAK) – tai kompiuterinių kalbų klasė, naudojama elektroninių sistemų formaliam aprašymui (Coyle, 2005). Pasinaudojant AAK standartinėmis tekstinėmis išraiškomis, galima aprašyti elektroninės sistemos elgseną ir struktūrą. AAK kalbų yra sukurta labai daug. Šiuo metu pagrindinės AAK kalbos yra VHDL ir Verilog, tačiau nuolat kuriamos naujos AAK kalbos arba tobulinamos senosios, pvz.: Handel-C, JHDL, Objective-VHDL, OpenJ, SystemC (Damaševičius, 2005). Šiame darbe tyrimui buvo pasirinktos VHDL ir SystemC: VHDL kalba standartas aparatūrinės įrangos projektavime, o SystemC yra gan nauja ir vis populiarėjanti AAK kalba, sukurta C++ programavimo kalbos pagrindu.

#### **3.2.1 VHDL apžvalga**

VHDL yra skaitmeninės elektroninės aparatūros funkcionavimo aprašymo kalba, kuri 1987 m. buvo pripažinta IEEE 1076 standartu (McUmber, 1999). VHDL yra sukurta ADA programavimo kalbos pagrindu, o jai atsirasti padėjo JAV vyriausybės "Very High Integrated Circuits" programa.

VHDL leidžia aprašyti bet kokį aparatūriškai realizuojamą algoritmą, todėl VHDL kalba labai panaši į programavimo kalbą. Esminis skirtumas yra tas kad prie konstantų ir kintamųjų dar turi signalus, su kuriais siejami laiko parametrai, ir galima nurodyti operatorių vėlinimus. Be to VHDL leidžia aprašyti lygiagrečiai vykdomus procesus. (Jusas ir kt., 1997).

Nors VHDL yra naudojama aprašyti aparatūrinės įrangos struktūrą ir elgseną, tačiau labai svarbi ir naudinga šios kalbos savybė – galimybė vykdyti programos kodą. VHDL kalba aprašytas skaitmeninis įrenginys gali būti modeliuojamas kompiuteryje, o jo veikimas analizuojamas pagal laikines diagramas. Šia kalba aprašytas įrenginys vėliau gali būti sintezuojamas. Automatinės sintezės priemonės užtikrina, kad sintezuota schema veiktų taip pat, kaip ir VHDL aprašytas įrenginys.

*1 lentel*ė*. Pagrindin*ė*s VHDL s*ą*vokos* 

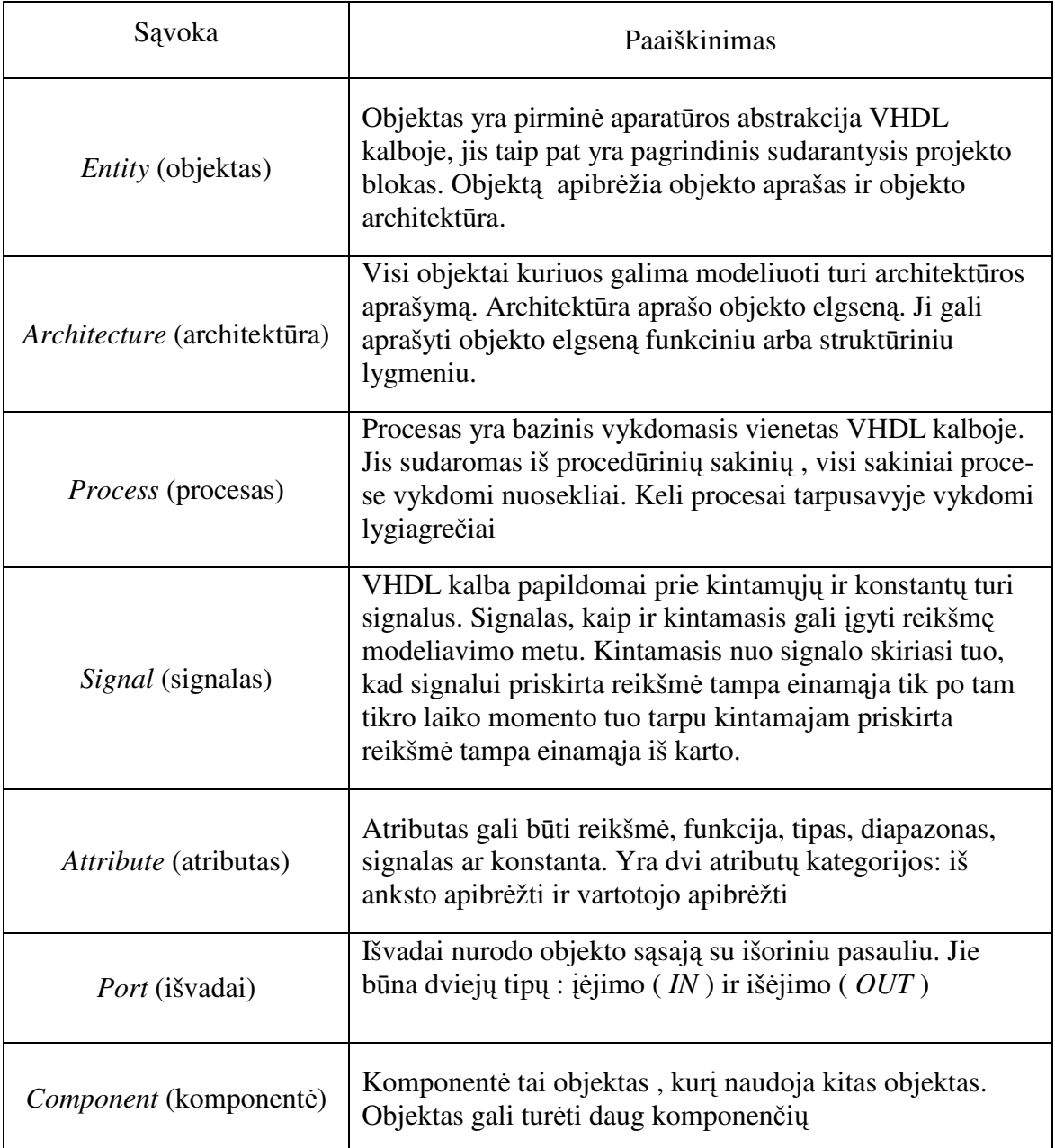

VHDL kalboje modelio aprašymas susideda iš dviejų dalių: sąsajos deklaravimo ir elgsenos aprašymo. Pagrindiniai VHDL programos blokai yra objektas (**entity)** ir architektūra (**architecture)**. Objekto aprašymas prasideda deklaruojant objekto vardą ir išvadus (**ports**). Išvadų aprašymai nurodo signalus ateinančius ir išeinančius į objekto išorę. Objekto elgsenos aprašymas deklaruojamas objekto architektūros bloke. Ten taip pat gali būti nurodomi lokalūs kintamieji, signalai (**signals**) ir procesai (**process**). Visi sakiniai proceso viduje vykdomi nuosekliai, o keli procesai tarpusavyje vykdomi lygiagrečiai. Signalas, kaip ir kintamasis, gali įgyti reikšme modeliavimo metu. Kintamasis nuo signalo skiriasi tuo, kad signalui priskirta reikšmė tampa einamąja po tam tikro laiko momento, kai tuo tarpu kintamajam priskirta reikšmė tampa einamąja iš karto. Pagrindinės VHDL kalbos savokos ir jų paaiškinimai pateikiami 1 lentelėje. Šios sąvokos bus naudojamos susiejant UML diagramas ir VHDL kalbą.

#### **3.2.2 SystemC apžvalga**

SystemC yra aparatūros projektavimo kalba paremta programavimo kalba C++. Jei kalbant tiksliau SystemC nėra kalba, o klasių biblioteka, kuri papildo C++ kalbą aparatūrinės įrangos atributais (Black ir kt., 2004).

Pagrindinis SystemC kalbos blokas yra modulis (**sc\_module**). Modulis yra funkcinio vieneto abstraktus atvaizdavimas, nenurodant jokių realizacijos detalių. Kiekvienas modulis turi tam tikrą kiekį išvadų (**ports**), kurių pagalba kontaktuojama su išoriniu pasauliu. Atskiri moduliai komunikuoja vieni su kitais signalų (**signals**) pagalba. Signalai sujungia modulių išvadus. Modulių funkcionalumas aprašomas procesuose.

SystemC palaiko visus C++ kalbos duomenų tipus. Aparatūros projektavimui pateikiami papildomi duomenų tipai: bitai, bitų vektoriai, 4 reikšmių loginis tipas ir kiti. Taip pat pateikiami konstrukcijos perteikiantys aparatūrinės įrangos elgseną. Vykdymui sustabdyti naudojami *wait()* sakiniai, nusiųsti ir gauti išvadų reikšmes naudojamos funkcijos *write()* ir *read()*.

SystemC kalbos privalumai pagal R. Damaševičių (Damaševičius, 2005):

- 1. *Vykdomas kodas* SystemC kalba aprašytas modelis gali būtis sukompiliuotas ir įvykdytas.
- 2. *Greitesn*ė *simuliacija* simuliacijos greitis yra dydesnis lyginant su VHDL ar Verilog kalbomis.
- 3. *Aukštesnis abstrakcijos lygis* lyginant su įprastinėmis aparatūros aprašymo kalbomis, SystemC leidžia modeliuoti aukštesniomis abstrakcijos sąvokomis glausta ir elegantiška forma.
- 4. *Nepriklausomumas nuo realizacijos* SystemC modelis nenurodo tikslaus realizacijos būdo. Tai gali būti atlikta tiek aparatūriškai, tiek programiškai.

2 lentelėje pateikiamos savokos kurios bus naudojamos tolimesniems tyrimams.

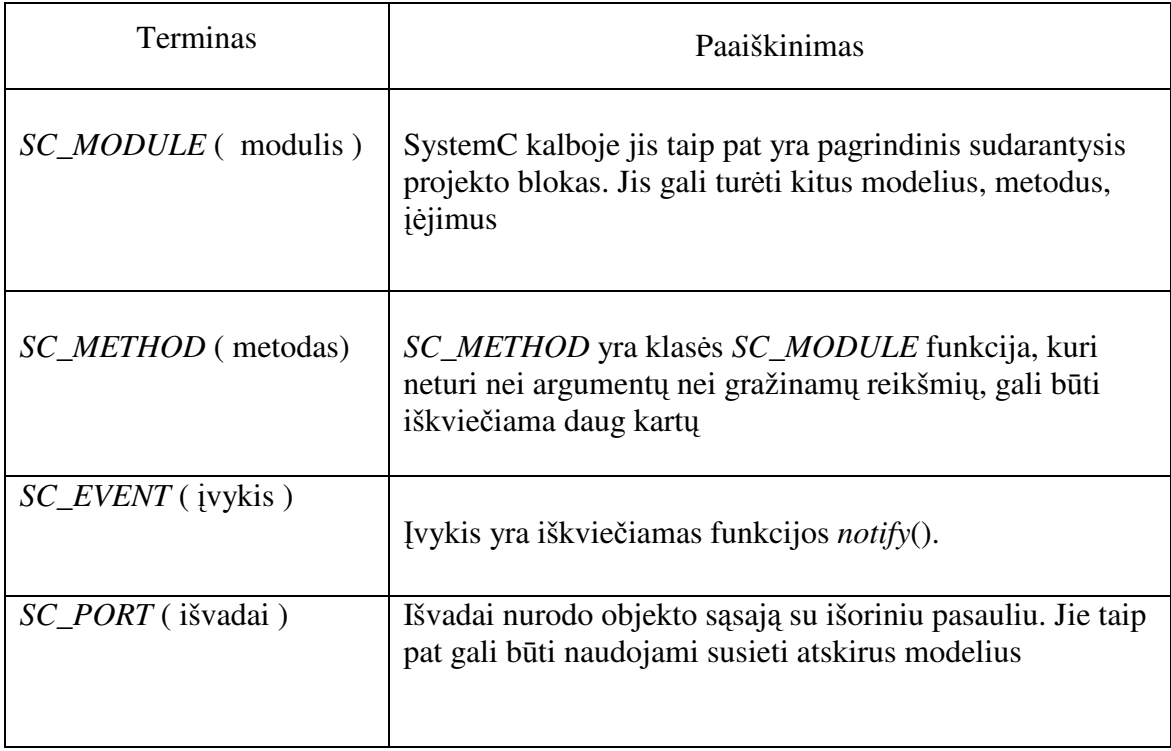

*2 lentel*ė*. SystemC s*ą*vokos* 

## **3.3. Kit**ų **autori**ų **darb**ų **apžvalga**

Didėjantis elektroninės įrangos sudėtingumas, verčia projektuotojus ieškoti naujų metodų ir būdų, kaip padidinti projektavimo našumą, sutrumpinti galutinio produkto kelią į rinką ir padidinti jo kokybę, bei patikimumą. Sėkmingas UML įsitvirtinimas programinės įrangos inžinerijoje, priverte projektuotojus pagalvoti apie šios modeliavimo kalbos panaudojimą ir aparatūrinės įrangos projektavime. Šia sritimi besidominantys mokslininkai ir tyrinėtojai (Damaševičius ir kt., 2004; McUmber ir kt., 1999; Xi ir kt., 2005; Sinha ir kt., 2000), savo darbuose aprašo UML taikymo galimybes aparatūrinės įrangos projektavime.

W. McUmber su kolegomis savo straipsnyje (McUmber ir kt., 1999) pristato sistemą, kuri generuoja VHDL programos kodą iš UML diagramų. Autoriai taip pat pateikia taisykles, kaip susieti UML diagramas bei VHDL kalbos konstrukcijas. Šiame projekte buvo tiriamos UML klasių ir būsenų diagramos. Klasių diagramomis vaizduojama projektuojamos aparatūrinės įrangos struktūra ir sudėtinės dalys: kiekviena klasė atitinka VHDL kalbos *entity* ir *architecture* porą, o ryšiai tarp klasių – VHDL signalus. Daug didesnį dėmesį autoriai skiria aparatūros elgsenos modeliavimui. Elgsenai modeliuoti buvo pasirinkta UML būsenų diagrama. Panaudojant UML būsenų diagramų komponentus: perėjimus (*transitions*), įvykius (*events*), veiksmus (*actions*) ir įvairiu tipų būsenas (*states*), modeliuojamas aparatūros elgsenos modelis UML kalba, o sistema sugeneruoja pilną VHDL programos kodą.

Kitokį UML klasių diagramos ir VHDL kalbos susiejimo būdą siūlo R. Damaševičius ir V. Štuikys (Damaševičius ir Štuikys, 2004). Jų pateiktame modelyje įtakos turi tiek klasės tipas, tiek ir ryšiai, jungiantys klases. Abstrakti (abstract) klasė atitinka VHDL *entity* objektą, o klasė sujungta realizuojančiu (*realize*) ryšiu su abstrakčia klase atvaizduojama, kaip VHDL *architecture* blokas. Jeigu klasė jungiama kompoziciniu (*composition*) ryšiu, ji yra komponento (*component*) atitikmuo VHDL kalboje. Toks UML klasių diagramos ir VHDL kalbos susiejimo būdas leidžia naudoti objektiškai orientuotą projektavimo metodologiją ir įvairius projektavimo šablonus (*design*  *patterns*). Šis privalumas leidžia padidinti projektavimo produktyvumą, sumažinti klaidų tikimybę.

Eksperimentinis UML-SystemC transliatorius (UMLSC) aprašytas Xi straipsnyje (Xi ir kt., 2005). Šis įrankis yra dvikryptis: sugeneruotas SystemC programos kodas gali būti modifikuotas ir šio įrankio pagalba vėl transformuotas į UML aprašus. Projektuojamos sistemos modeliavimui naudojamos UML klasių ir būsenų diagramos. Klasių diagramose gali būti pavaizduotos trys pagrindinės SystemC kalbos esybės : modulis (*module*), kanalas (*channel)* ir sąsaja (*interface*). SystemC modulį atitinka UML klasė, kurios stereotipas "sc\_module", kanalą – klasė, kurios stereotipas yra "sc\_channel", o klasė, kurios stereotipas "sc\_interface" atitinka SystemC kalbos sąsają. Šiomis klasėmis suprojektuojama aparatūrinės įrangos struktūra: sistemos atskiri moduliai sujungiami kanalais. Dinaminės sistemos savybės modeliuojamos UML būsenų diagramų pagalba, tam naudojamos paprastos ir sudėtinės būsenos.

### **3.4. Išvados**

Išnagrinėjus kitų autorių pasiektus rezultatus, tyrinėjant UML panaudojimo galimybes aparatūros projektavime, buvo nutarta:

- Aparatūrinės įrangos struktūros modeliavimui naudoti UML klasių diagramas.
- Susiejant UML klasių diagramas ir aparatūros aprašymo kalbas, naudoti R. Damaševičiaus ir V. Štuikio pasiulytą metodą (Damaševičius ir Štuikys, 2004).
- Aparatūrinės įrangos elgsenos modeliavimui naudoti UML būsenų diagramas.
- Suformuoti metamodelį, kuris leistų susieti UML būsenų diagramas ir aparatūros aprašymo kalbas.

## **4. UML susiejimas su VHDL ir SystemC**

UML, kaip bendro naudojimo modeliavimo kalba, nėra tiesiogiai pritaikyta aparatūrinės įrangos projektavimui. Pirmiausiai UML kalbos aprašai turi būti susieti su aparatūros aprašymo kalbų konstrukcijomis. Jeigu norime automatiškai generuoti kodą, turime nustatyti taisykles, kurios nusako, kaip UML aprašus keisti į aparatūros aprašymo kalbos sakinius.

Susiejimas dažniausiai pusiau formaliai apibrėžiamas naudojant UML *metamodel*į. Metamodelis, tai nedidelė aibė UML elementų, kuriais nurodoma UML diagramų sintaksė. Metamodelį sudaro klasių diagrama, kur klasės apibrėžia UML diagramos komponentus (McUmber, 1999). Metamodelio atskiras atvejis yra bet koks UML modelis, kuris sudarytas iš komponentų nurodytų metamodelyje. Metamodelis nusako kokie UML komponentai gali būti naudojami diagramose, kaip jie gali būti jungiami vienas su kitu. Taip pat apibrėžia kaip atskiri komponentai ar jų junginiai atvaizduojami aparatūros aprašymo kalboje.

#### **4.1. UML klasi**ų **diagrama ir aparat**ū**ros aprašymo kalbos**

UML klasių diagramos labiausiai tinka projektuojamos aparatūrinės įrangos struktūrai specifikuoti. VHDL ir UML klasių diagramų susiejimui bus panaudotas Damaševičiaus ir Štuikio pasiūlytas metamodelis (Damaševičius ir Štuikys, 2004). Šis metamodelis bus pritaikytas ir SystemC kalbai susieti su klasių diagramomis.

#### **4.1.1 UML klasi**ų **diagrama ir VHDL**

UML klasių diagramos ir VHDL kalbos struktūrinių abstrakcijų susiejimo metamodelis, susidedantis iš dviejų dalių (ryšių ir bruožų) pavaizduotas 3 ir 4 paveikslėliuose. Metamodelis parodo, kokie klasių diagramos elementai gali būti naudojami aparatūros projektavimui, ir kaip jie transformuojami į VHDL kalbos konstrukcijas.

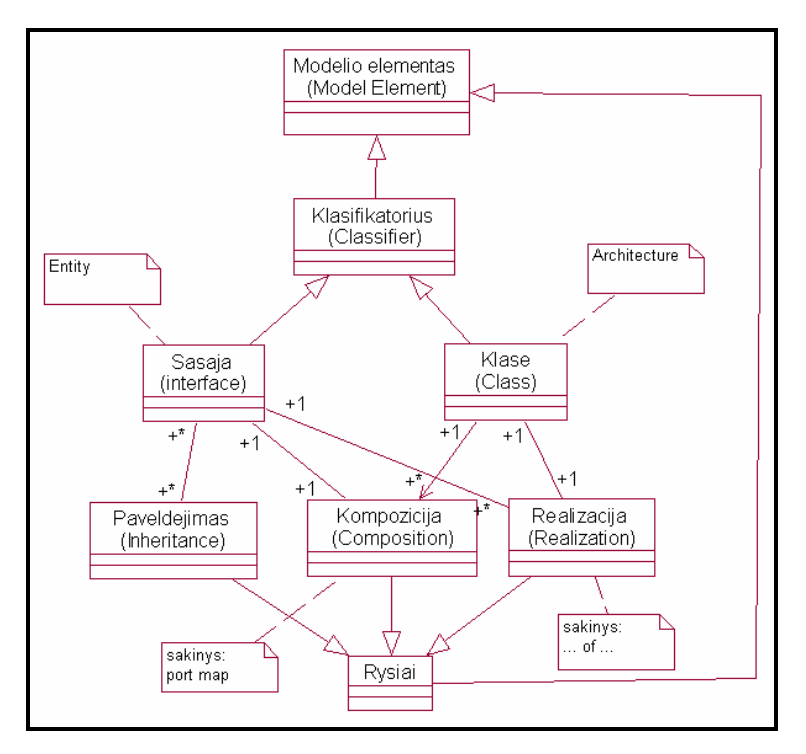

3 *pav. UML klasi*ų *diagram*ų *susiejimo su VHDL kalba metamodelis (ryšiai)*

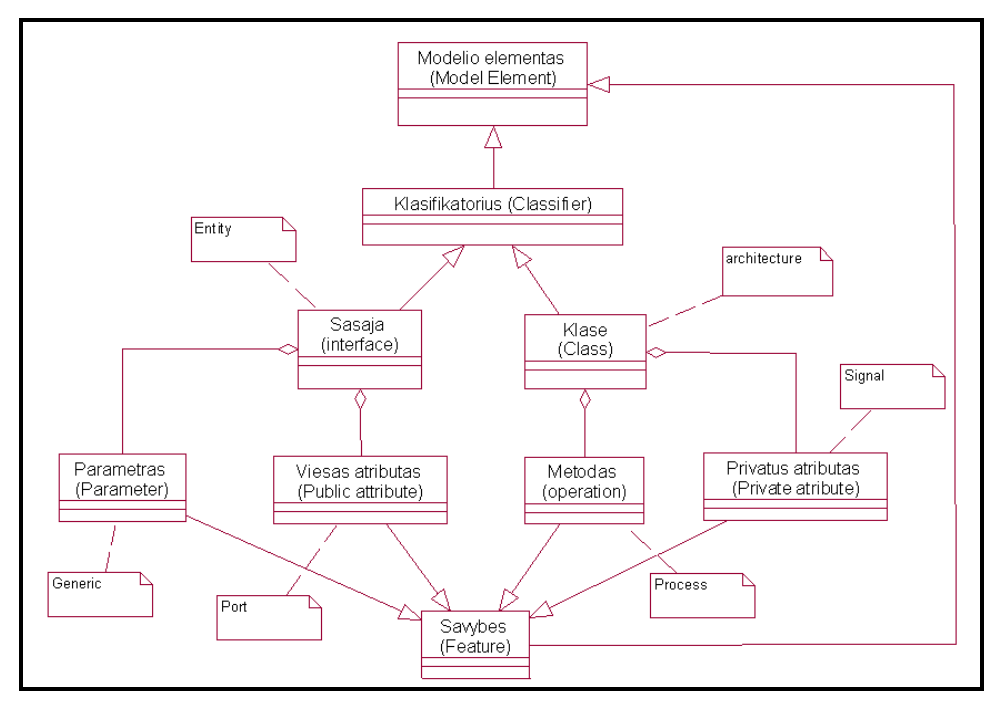

*4 pav. UML klasi*ų *diagram*ų *susiejimo su VHDL kalba metamodelis (bruožai)*

Šis metamodelis nurodo, kad gali būti naudojamos dviejų tipų klasės : abstrakčios (*interface*) ir paprastos (*class*). Abstrakti klasė, tai projektuojamo aparatūrinio objekto sąsaja su išoriniu pasauliu, todel VHDL kalboje ji atvaizduojama kaip **entity** blokas.

Abstrakti klasė gali būti sujungta su paprasta klase realizuojančiu ryšiu, tokių ryšių ji gali turėti su keliomis klasėmis. Klasė, kuri realizuoja abstrakčią klasę, VHDL kalboje atvaizduojama kaip **architecture** blokas. Abstrakčią ir paprastą klasę dar gali sieti kompozicijos (*composition*) ryšys. Šiuo atvejų abstrakti klasė tampa VHDL komponentu (*component*), o susiejimas atvaizduojamas **port map** sakiniu. Paveldėjimo ryšys leidžia klasei paveldėti kitos klasės viešus atributus. UML abstrakčios klasės vieši (*public*) atributai atitinka VHDL kalboje išvadų (*ports*) deklaravimą, o privatūs paprastos klasės atributai – VHDL siganlus (*signals*). Klasės metodai VHDL kalbojei atvaizduojami kaip procesai (*process*), o parametrai leidžia parametrizuoti projektuojamą aparatūros objektą ir VHDL kalboje turi **generic** prasmę.

UML klasių diagramos transformavimui į VHDL kalbą taisyklės:

```
ENTITY <abstrakčios klasės vardas> is 
     PORT ( 
           <viešas atributas 1> <atributo tipas 1>; 
           <viešas atributas 2> <atributo tipas 2>
 …… 
       ); 
  END <abstrakčios klasės vardas>; 
 ARCHITECTURE <klasės vardas> OF < abstrakčios klasės vardas> IS 
   COMPONENT <klasės sujungtos agregatiniu ryšiu vardas>
  Port(<viešas atributas 1> <atributo tipas 1>;
         <viešas atributas 2> <atributo tipas 2> 
   ); 
   END COMPONENT; 
  SIGNAL <privatus atributas 1> <atributo tipas 1>;
  SIGNAL <privatus atributas 2> <atributo tipas 2>; 
 … 
 BEGIN 
  <operacijos vardas>: PROCESS 
   BEGIN 
   END PROCESS <operacijos vardas>; 
  <agregatinio ryšio vardas>: <klasės sujungtos agregatiniu ryšiu vardas>
    PORT MAP ( <agregatinio ryšio apribojimai> );
 END <klasės vardas>;
```
Testinis pavyzdys pateiktas 3 lentelėje:

3 lentelė. VHDL generavimas iš UML klasių diagramos

| UML klasiy diagrama                                                                                                    | VHDL programos kodas                                                                                                    |                                                                                                    |  |
|----------------------------------------------------------------------------------------------------|----------------------------------------------------------------------------------------------------|----------------------------------------------------------------------------------------------------|--|
| Klase<br>$\phi$ a : IN BIT;<br>$\sqrt{v}$ : OUT BIT<br><b>Komp</b><br>Realizacija<br>c1<br>└Signalas : BIT<br>$\triangle b$ : IN BIT<br>$\phi$ z: OUT BIT<br>$\{b \Rightarrow a\}$<br><b>◆</b> operacija1() | library IEEE;<br>use<br>IEEE.std logic 1164.all;<br>use<br>IEEE.std_logic_arith.all;<br>entity Klase is<br>-- ports<br>port ( $a: IN BIT;$<br>$v:$ OUT BIT);<br>end Klase;<br>architecture Realizacija<br>of Klase is<br>component Komponentas<br>-- ports<br>port (b: IN BIT;<br>$z:$ OUT BIT);<br>end component; | SIGNAL signalas: BIT;<br><b>BEGIN</b><br>operacija1: PROCESS()<br>Begin<br>END PROCESS operacijal;<br>c1: Komponentas port map<br>$b = a$<br>);<br>END Realizacija; |  |

#### **4.1.2 UML klasi**ų **diagrama ir SystemC**

SystemC ir VHDL kalbos yra panašios tuom, kad abiejuose kalbose yra atskirta sąsaja ir funkcionalumas. Metamodelis, naudotas UML klasių diagramai ir VHDL kalbai susieti, gali būti pritaikytas ir SystemC kalbai (žr. 5 ir 6 pav.).

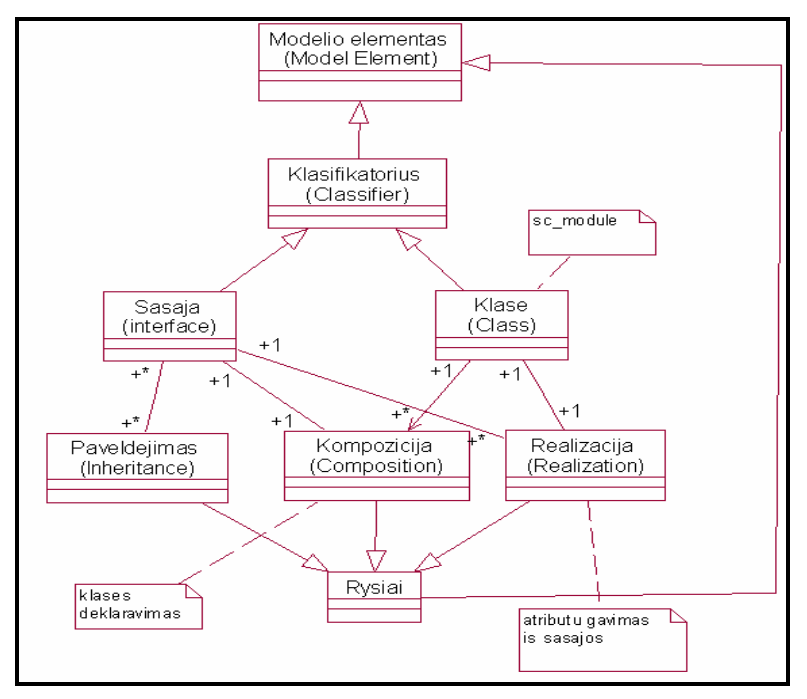

*5 pav. UML klas*ė*s susiejimo su SystemC kalba metamodelis (ryšiai)*

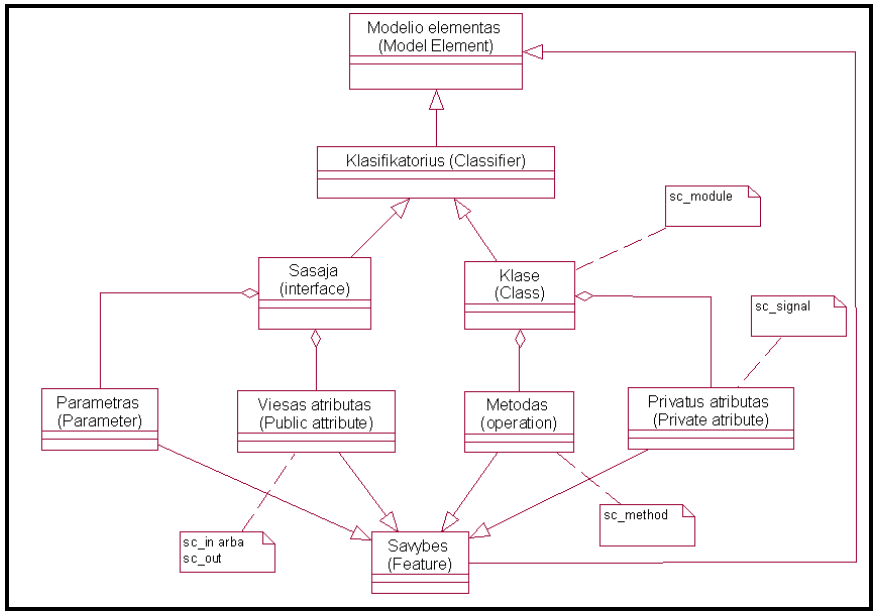

*6 pav. UML klasi*ų *diagramos susiejimo su SystemC kalba metamodelis (bruožai)*

UML klasių diagramos ir SystemC kalbos metamodelis nusako, kad kaip ir VHDL atveju, projektavimui gali būti panaudotos dviejų tipų klasės. Abstrakti klasė nurodo obejkto sąsają ir SystemC kalboje tiesiogiai nėra atvaizduojama, tačiau jos viešus atributus paveldi paprasta klasė, sujungta realizacijos ryšiu. Tokia klasė SystemC kalboje atvaizduojama moduliu (*sc\_module*). Kompozicijos ryšys leidžia deklaruoti kitos klasės naudojimą modulio viduje. Abstrakčios klasės vieši atributai atvaizduojami SystemC kalbos modulio išvadais, paprastos klasės privatūs atributai – SystemC kalbos signalais. Kaip ir VHDL atveju, klasės metodai atvaizduojami SystemC kalbos procesais (*sc\_method*).

UML klasių diagramos transformavimui į SystemC kalbą taisyklės:

```
#include <systemc.h> 
#include <scALU.h> 
SC_MODULE(<klasės vardas>) {
   //Ports 
   <atributo tipas 1> <viešas atributas 1>; 
   <atributo tipas 2> <viešas atributas 2>;
 .. 
   //Signals 
   <atributo tipas 1> <privatus atributas 1>; 
   <atributo tipas 2> <privatus atributas 2>; 
   //Submodels 
   <klasės sujungtos agregatiniu ryšiu vardas> *<agregatinio ryšio vardas>;
```

```
 SC_CTOR(<klasės vardas>) 
     { 
       <agregatinio ryšio vardas> = new <klasės sujungtos agregatiniu ryšiu 
vardas> ("<agregatinio ryšio vardas>");
       (*<agregatinio ryšio vardas>)(<agregatinio ryšio apribojimai>); 
      SC_METHOD(<operacijos vardas>);
      Sensitive <<;
     }; 
 void <operacijos vardas> ();
 .. 
};
```
Testinis pavyzdys pateiktas 4 lentelėje:

| UML klasių diagrama                                                                  |                                                                               | SystemC programos kodas                                                                                                    |                                                                                                    |  |
|--------------------------------------------------------------------------------------|-------------------------------------------------------------------------------|----------------------------------------------------------------------------------------------------|----------------------------------------------------------------------------------------------------|--|
| lfKlase<br>$\Diamond a$ : sc in<br>solit><br>$\sqrt{y}$ : sc_out<br>st><br>Klase<br> | Komp<br>c1<br>$\Diamond b$ : sc_in<br>sbit><br>$QZ : SC_out < b$ it><br>${a}$ | $//---$ file : Klase.h<br>#include "systemc.h"<br>#include "Komp.h"<br>SC MODULE (Klase)<br>//Ports<br>$sc$ in $-b$ it > a;<br>$sc$ out $bit$ y;<br>//Submodels<br>Komp $c1$ ;<br>sc_signal <bit><br/>signalas;</bit> | //Module Constructor<br>SC CTOR (Klase)<br>$c1 = new Komp('c1");$<br>$(*c1)$ (a);<br>SC_METHOD(operacija1);<br>$\}$ ;<br>$void operatorial()$ ;<br>$\}//$ ---- end of class<br>Klase |  |

*4 lentel*ė*. SystemC generavimas iš UML klasi*ų *diagramos* 

### **4.2 UML b**ū**sen**ų **diagrama ir aparat**ū**ros aprašymo kalbos**

UML būsenų diagramomis aprašant aparatūrinės įrangos elgseną, dažniausiai yra sudaromi baigtiniai automatai. Baigtiniais automatais patogu pavaizduoti kuriamos sistemos galimas būsenas, kaip keičiasi būsenos ir jų priklausomybę nuo įvedamų duomenų.

Skiriamos dvi baigtinių automatų klasės:

1) **Mili** (Mealey) automatai, kurių išėjimo funkcija λ aprašoma taip:

$$
\mathbf{z}_t = \lambda \ (\mathbf{x}_t, \, \mathbf{s}_t);
$$

2) **Muro** (Moore) automatai, kurių išėjimo funkcija λ aprašoma kitaip:

$$
z_t = \lambda(s_t).
$$

Abiejų klasių automatų perėjimo funkcija  $\delta$  aprašoma vienodai:

$$
\mathbf{s}_{t+1} = \delta \left( \mathbf{x}_t, \mathbf{s}_t \right).
$$

Baigtinius automatus patogu aprašyti panaudojant UML būsenų diagramas :

- Automato būseną atitinka UML būsena
- Automato perėjimai atvaizduojami UML perėjimais tarp būsenų
- Automato įėjimo signalą atitinka UML būsenos perėjimo įvykis ( Event )
- Automato išėjimo signalą atitinka UML būsenos perėjimo veiksmas ( Action )

Kaip matyti iš aukščiau užrašytų išėjimo funkcijų  $\lambda$  pavidalų, Mili automato išėjimas priklauso ir nuo būsenos, ir nuo tuo metu paduoto įėjimo signalo, tuo tarpu Muro automato išėjimas priklauso tik nuo jo būsenos.

7 paveikslėlyje pavaizduoto automato :

- įėjimo alfabetas  $X = \{x_1, x_2, x_3\},\$
- išėjimo alfabetas  $Z = \{z_1, z_2, z_3\},\$
- būsenų aibė  $S = \{s_0, s_1, s_2, s_3\}.$

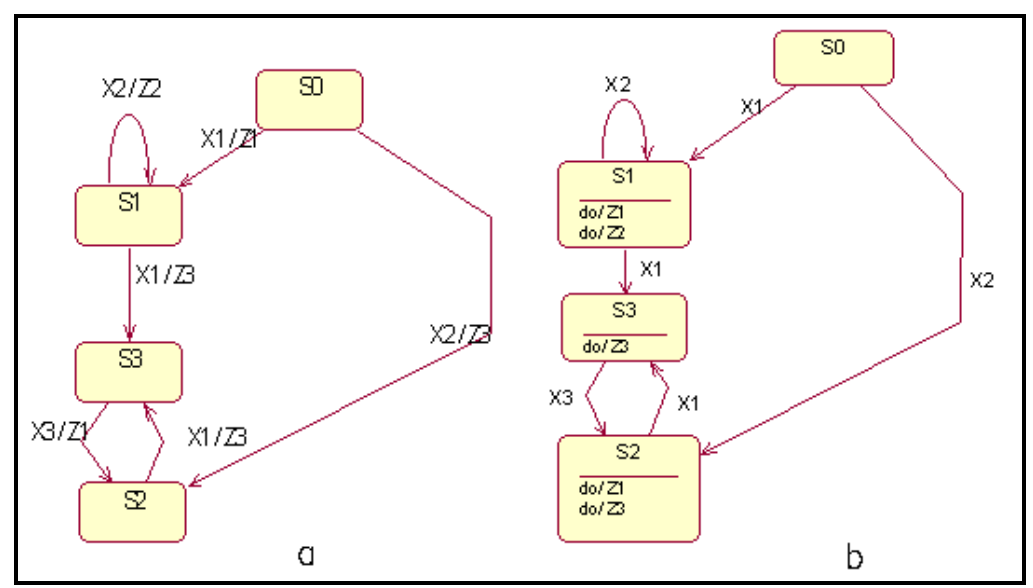

*7 pav. Mili(a) ir Muro(b) automatai aprašyis UML b*ū*sen*ų *diagrama* 

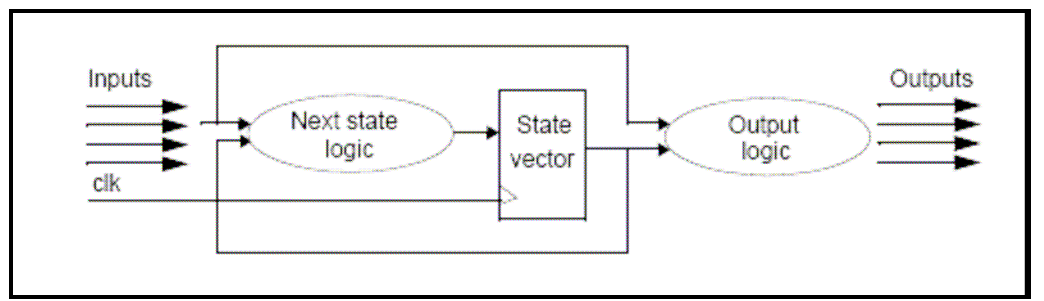

Automato struktūra gali būti pavaizduota tokia diagrama (žr. 8 pav.)

 *8 pav. Automato strukt*ū*ra* 

Automatas yra sudarytas iš vieno nuoseklaus elemento – būsenų vektoriaus, ir dviejų kombinacinių elementu : kitos būsenos apskaičiavimo ir išėjimų apskaičiavimo elemento. Šioje diagramoje sekančios būsenos apskaičiavimo ir išėjimų apskaičiavimo elementai yra realizuoti atskirai, tačiau jie gali būti sujungti į vieną loginį bloką .

Išėjimų apskaičiavimo įrenginys *(Output logic*) visada yra dabartinės būsenos funkcija, ir pasirinktinai gali būti priklausomas nuo įėjimo signalų (Mili automato atveju). Kitos būsenos apskaičiavimo irenginys (*Next state logic*) taip pat yra visada dabartinės būsenos funkcija ir pasirinktinai gali būti priklausomas nuo iėjimo signalų.

Baigtinių automatų realizavimo būdai aparatūros aprašymo kalbomis:

- Vienas procesas būsenų vektoriaus atnaujinimui ir vienas bendras procesas apskaičiuoti sekančia būseną ir išėjimo signalus.
- Vienas procesas būsenų vektoriaus atnaujinimui, vienas procesas išėjimo signalams apskaičiuoti ir atskiras procesas sekančios būsenos apskaičiavimui.

#### **4.2.1 UML b**ū**sen**ų **diagrama ir VHDL**

UML būsenų diagrama tinka aparatūrinės įrangos elgsenai specifikuoti. UML būsenos diagramos susiejimui su VHDL kalba buvo sukurtas metamodelis ( žr. 9 pav.). Jis nurodo, kaip turi būti suformuojama būsenų diagrama ir kaip šios diagramos elementai yra surišami su VHDL kalbos konstruktais. Metamodelis nurodo, kad ryšiui su VHDL kalba bus naudojami 4 elementai : būsena, perėjimas, įvykis ir veiksmas.

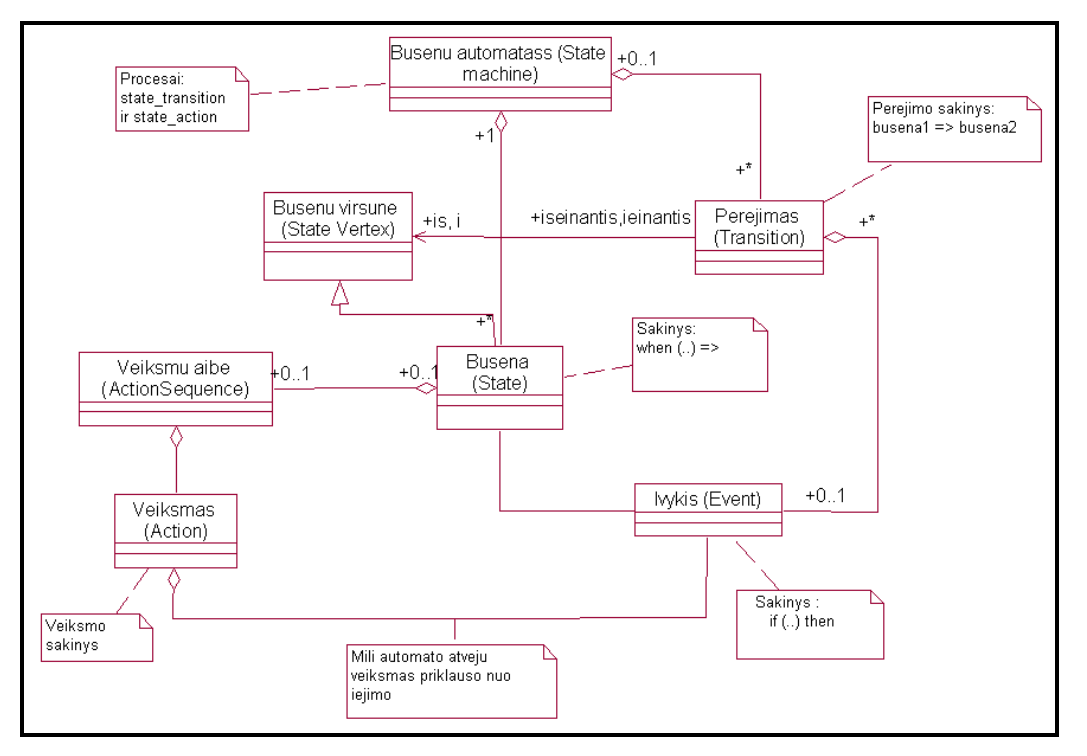

 *9 pav. UML b*ū*sen*ų *diagramos susiejimo su VHDL metamodelis* 

Jeigu klasė turi būsenų diagramą, jai automatiškai gali būti sugeneruoti du procesai :

1. *state\_transition* – procesas, kuris apskaičiuoja automato kitą būseną.

2. *state\_action* – procesas, kuris apskaičiuoja išėjimo signalus.

Taip pat sugeneruojamas būsenų tipas T\_STATES, o jo galimos reikšmes yra būsenų diagramos būsenų aibė :

type **T\_STATES** is ( busena1, busena2, ...., busenaN );

Metamodelis nusako, kad projektuojant aparatūrinės įrangos elgseną, naudojami šie UML būsenų diagramos elementai : būsenos (states), perėjimai (transitions), įvykiai (events) ir veiksmai (actions).

UML diagramos būsena nurodo, kokius veiksmus atlieka automatas, taip pat pateikia informaciją apie galimus perėjimus į kitas būsenas. VHDL kalboje būsena atvaizduojama į *when* sakinio bloką:

```
WHEN busena \Rightarrow Veiksmai
```
..

Įvykis inicijuoja būsenų keitimasi, taip pat jis gali nurodyti kokius veiksmus atlikti. Susiejant UML būsenų diagramos įvykį, naudojamas ir jo argumentas. VHDL kalboje įvykis atvaizduojamas į *if* sakinį ir yra *when* bloko sudėtinė dalis:

```
WHEN busena =>
   if( ivykis = argumentas ) then
       veiksmai;
```
Perėjimas specifikuoja automato perėjimą nuo vienos būsenos prie kitos. Jis atvaizduojamas į VHDL kalbos operatorių <*=* , kuris sujungia esamą būseną su nauja. Suformuota VHDL konstrukcija yra *if* bloko sudėtinė dalis:

```
if( ivykis = argumentas ) then 
         state <= busena1; 
      else 
         state <= busena2; 
      end if;
```
Veiksmai, nurodo automato atliekamus veiksmus esant tam tikrai būsenai. VHDL kalboje veiksmas atvaizduojamas į VHDL kalbos sakinį kuris taip pat yra *when* bloko sudėtinė dalis. Jeigu automatas yra *Mili* tipo (žr. 11 pav.), tai veiksmas atvaizduojamas dar ir *if* sakinio viduje. Taip parodoma priklausomybė nuo automato įėjimo.

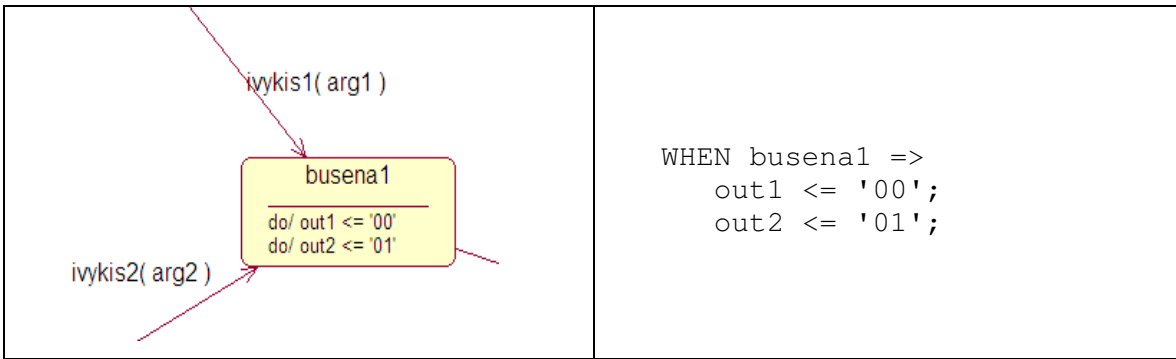

*10 pav. Muro automato b*ū*sena ir VHDL kodas* 

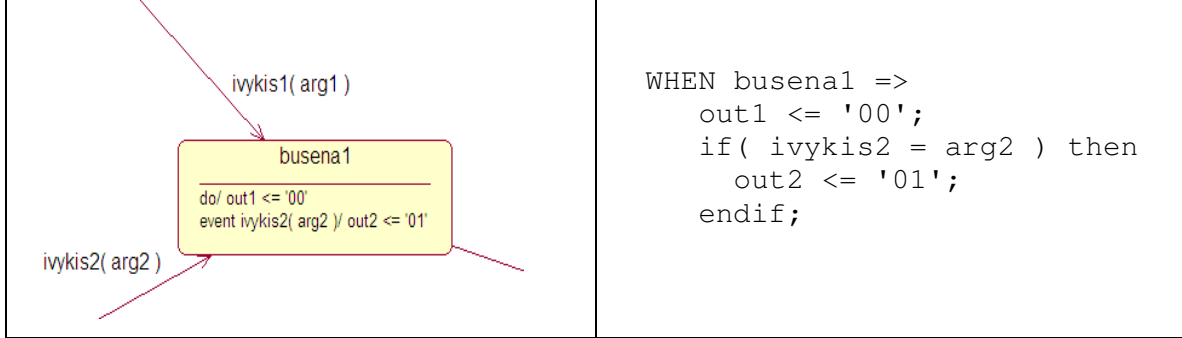

*11 pav. Mili automato b*ū*sena ir VHDL kodas*

Proceso *state\_transition* sudarymo taisyklės:

```
state_transition: process ( <įvykis 1>, <įvykis 2>, ..., <įvykis N> )
  begin 
  if CLK'event and CLK='1' then 
       case state is 
 . 
 . 
        WHEN  vardas 1> =>
          if( \langle \text{ivykis 1} \rangle = \langle \text{argumentas 1} \rangle ) then
             state <= <nukreipimo būsenos vardas 1>;
          {elsif(<ivykis 2> = <argumentas 2>) then
             state \leq <nukreipimo būsenos vardas 2>;}
           else 
             state <= <br/> <br/>state>>;
           end if; 
 . 
 . 
       end case; 
  end if; 
  end process;
```
Proceso *state\_action* sudarymo taisyklės:

```
state_action: PROCESS ( state ) 
    BEGIN 
      CASE state IS 
 . 
 . 
       WHEN  <b>WHEN</b> <veiksmas 1>; 
         if(\langleivykis 1> = \langleargumentas 1> ) then
             <veiksmas 2>; 
          endif; 
 . 
 . 
       END CASE; 
END PROCESS
```
#### **4.2.2 UML b**ū**sen**ų **diagrama ir SystemC**

UML būsenos diagramos ir SystemC kalbos susiejimo metamodelis yra toks pat kaip VHDL kalbos atžvilgiu (žr. 12 pav.), tik skiriasi tikslo kalba.

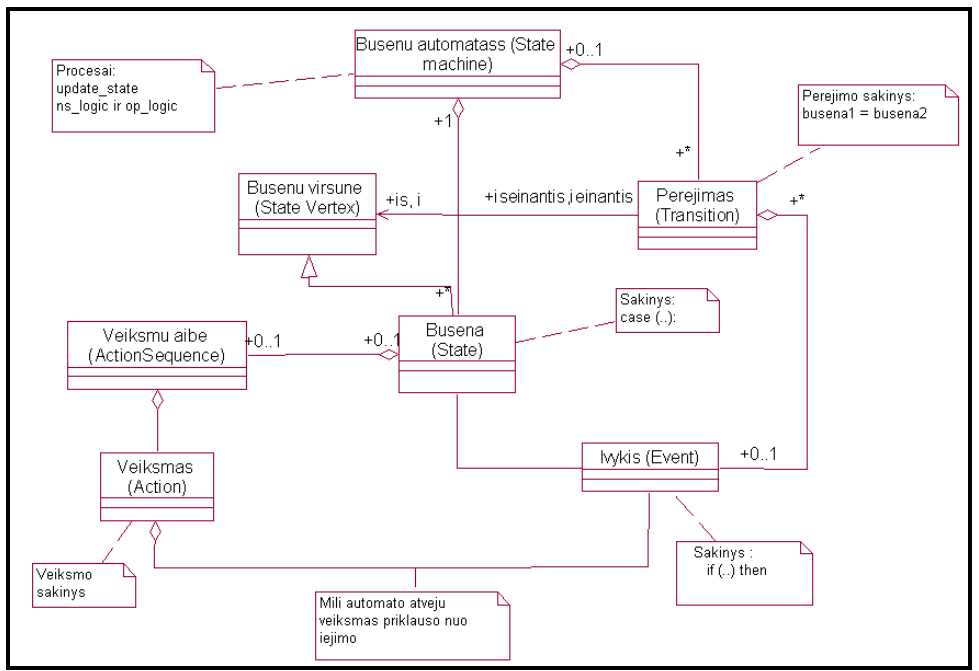

 *12 pav. UML b*ū*sen*ų *diagramos susiejimo su SystemC metamodelis* 

Jeigu neabstrakti klasė turi būsenų diagramą, tai generuojant SystemC kodą, arcitecture bloke automatiškai suformuojami trys *SC\_METHOD* tipo procesai :

- 3. *update\_state* procesas, kuris keičia automato esamą būseną į sekančią būseną.
- 4. *ns\_logic*  procesas, kuris apskaičiuoja kitą būseną.
- 5. *op\_logic*  procesas, kuris apskaičiuoja išėjimo signalus.

Taip pat sugeneruojamas *enum* tipo kintamasis T\_STATE, o jo galimos reikšmes yra būsenų diagramos būsenų aibė :

```
 enum t_state { 
     busena1, busena2, ….., busenaN
 };
```
UML diagramos būsena SystemC kalboje atvaizduojama į *case* sakinio bloką:

```
 case busena => 
          Veiksmai 
 ..
```
Susiejant UML būsenų diagramos įvykį, naudojamas ir jo argumentas. SystemC kalboje įvykis atvaizduojamas į *if* sakinį ir yra *case* bloko sudėtinė dalis:

```
 case busena : 
   \textbf{if}(\text{ivykis.read}() == \text{argumentas }) veiksmai;
```
Perėjimas specifikuoja automato perėjimą nuo vienos būsenos prie kitos. Jis atvaizduojamas į SystemC kalbos operatorių *=* , kuris sujungia esamą būseną su nauja. Suformuota SystemC konstrukcija yra *if* bloko sudėtinė dalis:

```
if( ivykis.read == argumentas ) { 
         state = busena1; 
      }else{ 
         state = busena2; 
      };
```
Veiksmai, nurodo automato atliekamus veiksmus esant tam tikrai būsenai. SystemC kalboje veiksmas atvaizduojamas į SystemC kalbos sakinį kuris taip pat yra *case* bloko sudėtinė dalis. Jeigu automatas yra *Mili* (žr. 14 pav.) tipo, tai veiksmas atvaizduojamas dar ir *if* sakinio viduje. Taip parodoma priklausomybė nuo automato įėjimo.

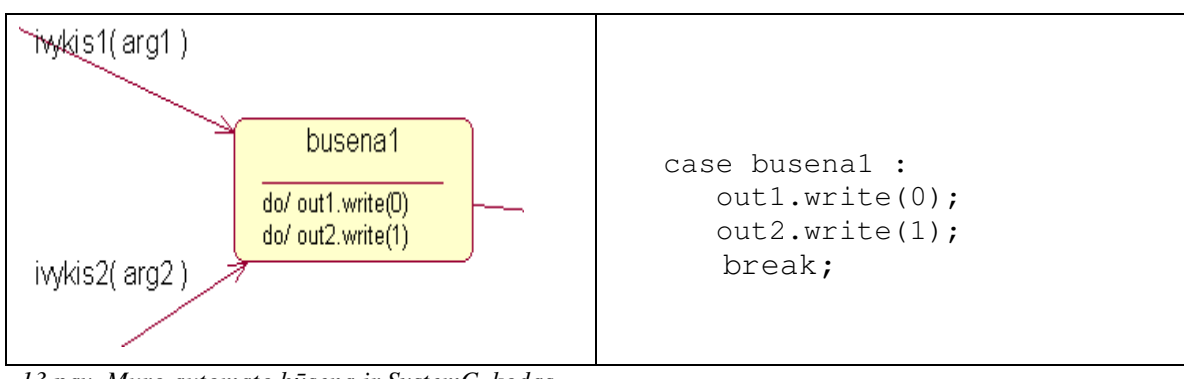

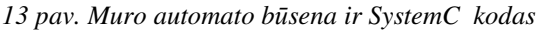

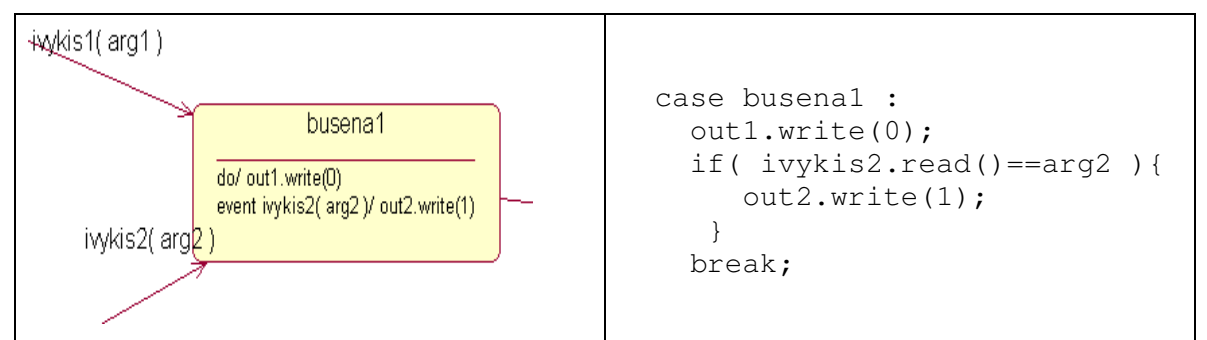

*14 pav. Mili automato b*ū*sena ir SystemC kodas* 

Proceso *ns\_logic* sudarymo taisyklės:

```
void <klases vardas>::ns_logic() { 
   switch(state) { 
      ... 
      case <būsenos vardas 1>: 
           if (\langle \text{ivykis 1}\rangle \text{.read}) = \langle \text{argumentas 1}\rangle {
                next_state = <nukreipimo būsenos vardas 1>; 
 } 
            break; 
   }};
```
Proceso *op\_logic* sudarymo taisyklės:

```
void <klases vardas>::op_logic() { 
   switch(state) { 
      ... 
     case <br/> <br/>būsenos vardas 1>:
          <veiksmas 1>; 
         if (\langle \text{iykis 1}\rangle \text{.read}) = \langle \text{argumentas 1}\rangle {
                     <veiksmas 2>; 
 } 
          break; 
     ... 
   } 
};
```
# **5. Kodo generatoriaus testavimas**

## **5.1. Kodo generatoriaus apžvalga**

Magistro darbo tyrimams buvo sukurtas VHDL ir SystemC kalbų generatorius Rational Rose įrankiui. Jo struktūra pavaizduota 15 paveikslėlyje, o kodo fragmentas priede A.3.

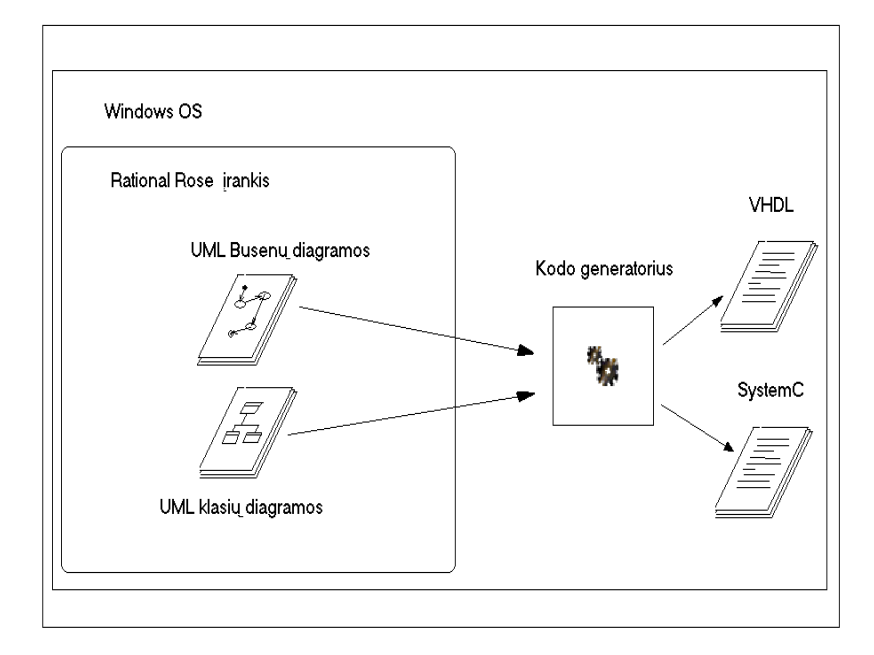

*15 pav. Generatoriaus strukt*ū*ra* 

Generatorius parašytas RoseScript kalba ir turi tokias galimybes:

- 1. Generuoti VHDL programos kodą iš UML klasių ir būsenų diagramų.
- 2. Generuoti SystemC programos kodą iš UML klasių ir būsenų diagramų.

Kadangi generatorius parašytas pasinaudojus Rational Rose paketo suteiktomis priemonėmis funkcionalumui praplėsti, jis lengvai gali būti integruotas į paketą, o juo naudotis nereikalingos papildomos žinios(žr. 16 pav.).

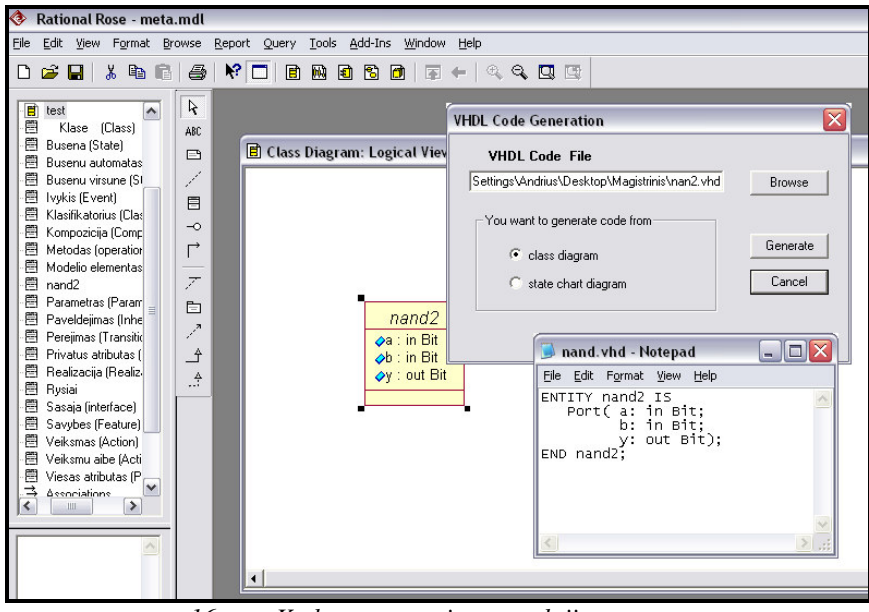

*16 pav. Kodo generatoriaus naudojimas* 

Vartotojas pasirenka klases iš klasių diagramos, pasirenka iš meniu į kokia kalbą bus generuojami UML aprašai, nurodo tekstų išsaugojimo vietą ir generatorius sukuria failus su VHDL arba SystemC kalbos kodu.

## **5.2. VHDL kodo generatoriaus tyrimas**

Baigtiniai automatai dažnai naudojami įvairių protokolų specifikavimui. Tiriant VHDL kodo generatorių, nuspręsta suprojektuoti aparatūrinį įrenginį, kuris realizuotų *Handshake* (pasisveikinimo) protokolą.

Projektuojamas įrenginys bus sudarytas iš dviejų komponentų :

- 1. Handshake kuriame realizuotas "handshake" protokolas.
- 2. Aritmetinio loginio įrenginio (ALĮ) duomenų apdorojimui.

Projektuojamas įrenginys bus specifikuotas UML kalba. Struktūriniam viso įrenginio aprašymui sudaryta UML klasių diagrama (žr. 17 pav.). *Handshake* komponento elgsenai aprašyti sudaryta UML būsenų diagrama, kurioje realizuotas "handshake" protokolas (žr. 18 pav.). ALĮ kodas (žr. priedą A.5.) paimtas iš *PIC16C5X* mikrokontrolerio (The Hamburg VHDL, 2006).

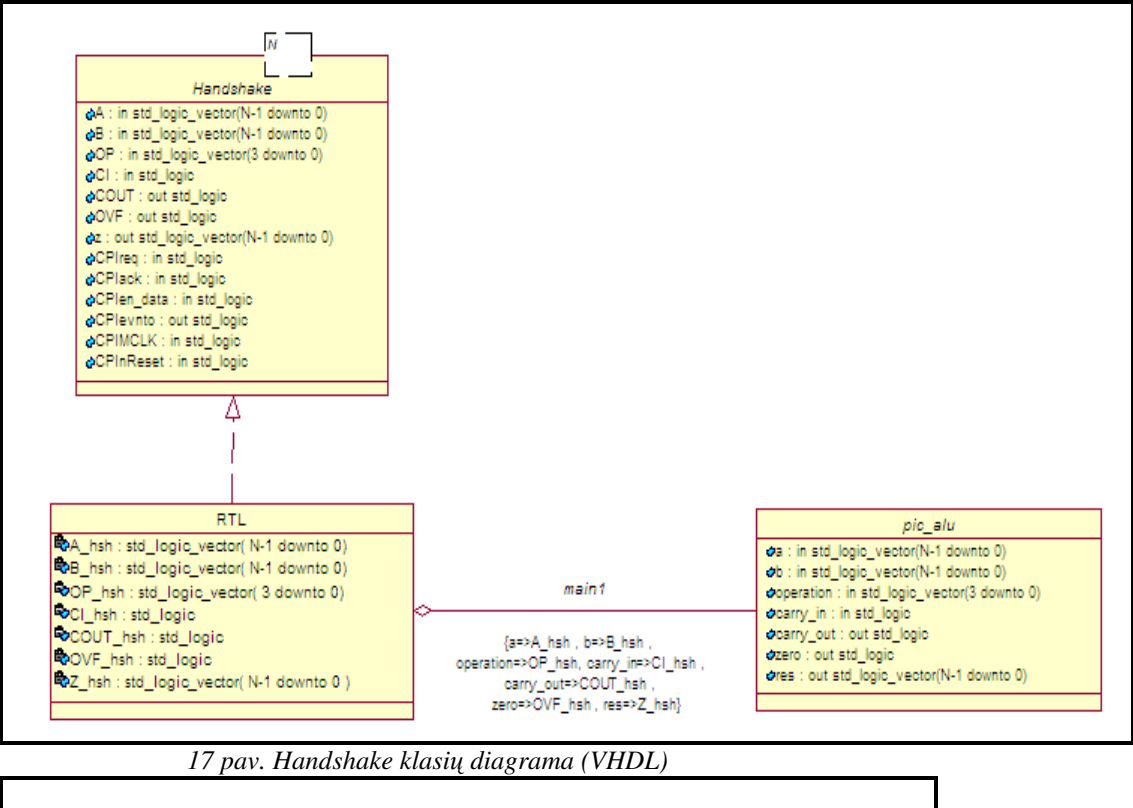

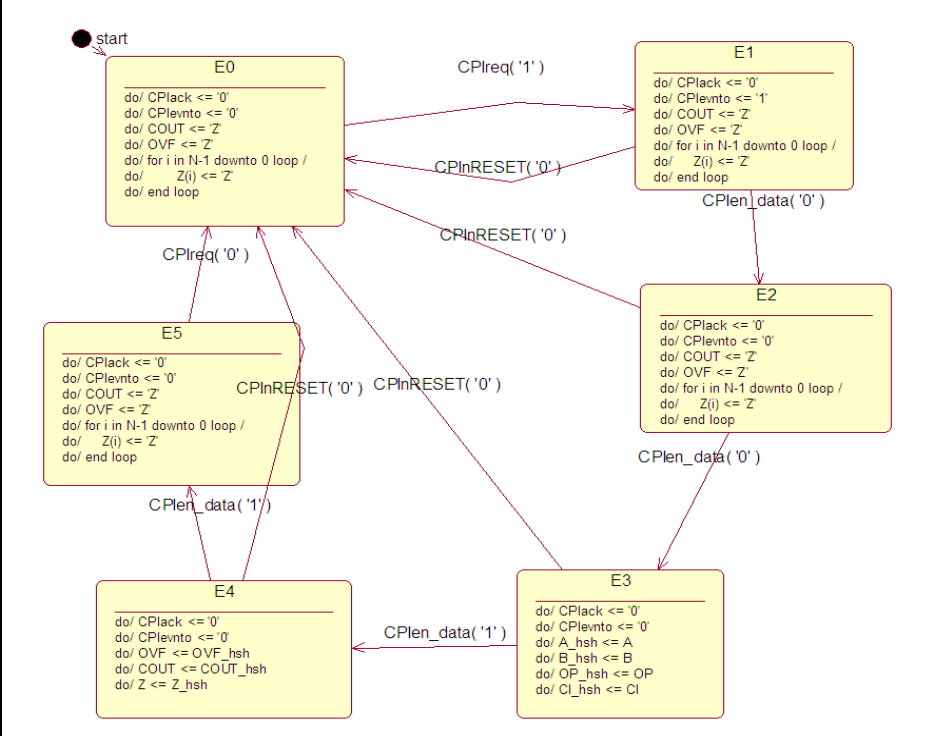

 *18 pav. Handshake b*ū*sen*ų *diagrama (VHDL)*

Panaudojus VHDL kodo generatorių iš UML klasių ir būsenų diagramų sugeneruojame Handshake programos kodą (žr priedą A.2). Sugeneruotas VHDL programos kodas yra pilnas ir gali būti modeliuojamas. Modeliavimui panaudota programa *Orcad Express*. Suformavus testinius duomenis, gauname tokią laikinę diagramą (žr. 19 pav.) ir lentelę pateikiančią modelio stimulų reikšmių skaitines reikšmes įvairiais laiko momentais (žr. 20 pav.)

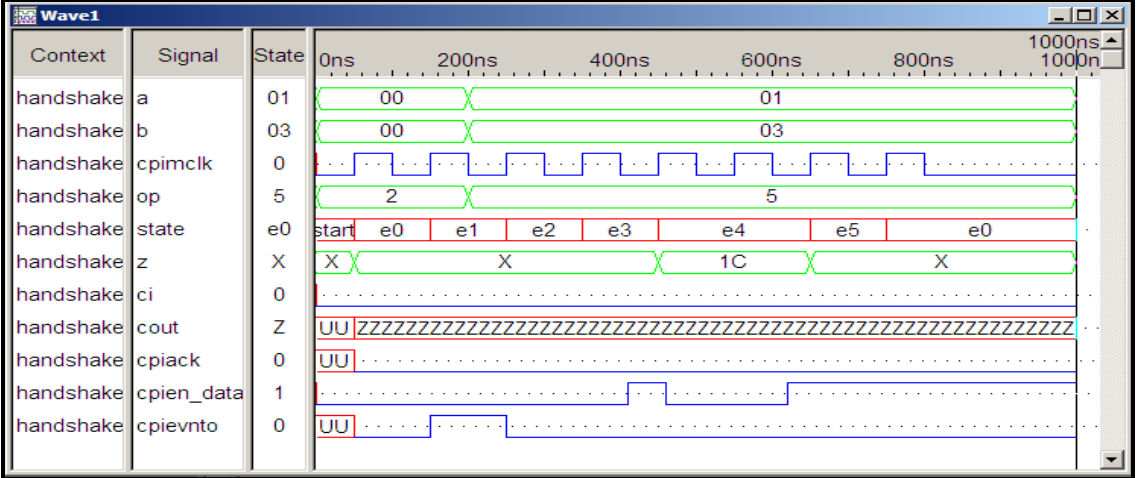

| 19 pav. Hanasnake įrenginio laikine alagrama (VHDL) |    |    |   |   |                           |   |                |                   |
|-----------------------------------------------------|----|----|---|---|---------------------------|---|----------------|-------------------|
| <b>Et List2</b>                                     |    |    |   |   |                           |   |                | $\Box$ D $\times$ |
| ns                                                  | a  | b  |   |   | cout cpiack cpien data op |   | state          | z                 |
| 0                                                   | 00 | 00 | П | U | n                         | 2 | start          | x                 |
| 50                                                  | 00 | 00 | 7 | Ω |                           | 2 | $_{\rm e0}$    | X                 |
| 150                                                 | 00 | 00 | 7 |   |                           |   | e1             | Χ                 |
| 200                                                 | 01 | 03 | 7 |   |                           | 5 | e1             | Х                 |
| 250                                                 | 01 | 03 | 7 |   |                           | 5 | e <sub>2</sub> | Χ                 |
| 350                                                 | 01 | 03 | 7 |   |                           | 5 | e3             | Χ                 |
| 410                                                 | 01 | 03 | 7 |   |                           | 5 | e <sub>3</sub> | Χ                 |
| 450                                                 | 01 | 03 | 7 |   |                           | 5 | e <sub>4</sub> | 1C                |
| 460                                                 | 01 | 03 | 7 |   |                           | 5 | e4             | 1C                |
| 620                                                 | 01 | 03 | Z |   |                           | 5 | e4             | 1C                |
| 650                                                 | 01 | 03 | 7 |   |                           | 5 | e <sub>5</sub> | X                 |
| 750                                                 | 01 | 03 | Z |   |                           | 5 | e <sub>0</sub> | Χ                 |
|                                                     |    |    |   |   |                           |   |                |                   |

 *19 pav. Handshake* į*renginio laikin*ė *diagrama (VHDL)*

 *20 pav. Handshake* į*renginio skaitin*ė*s reikšm*ė*s (VHDL)*

### **5.3. SystemC kodo generatoriaus tyrimas**

SystemC kodo generatoriaus tyrimui taip pat buvo pabandyta suprojektuoti tokį patį įrenginį kaip ir VHDL atveju. Klasių ir būsenų diagramos pavaizduotos 21 ir 22 paveikslėliuose.

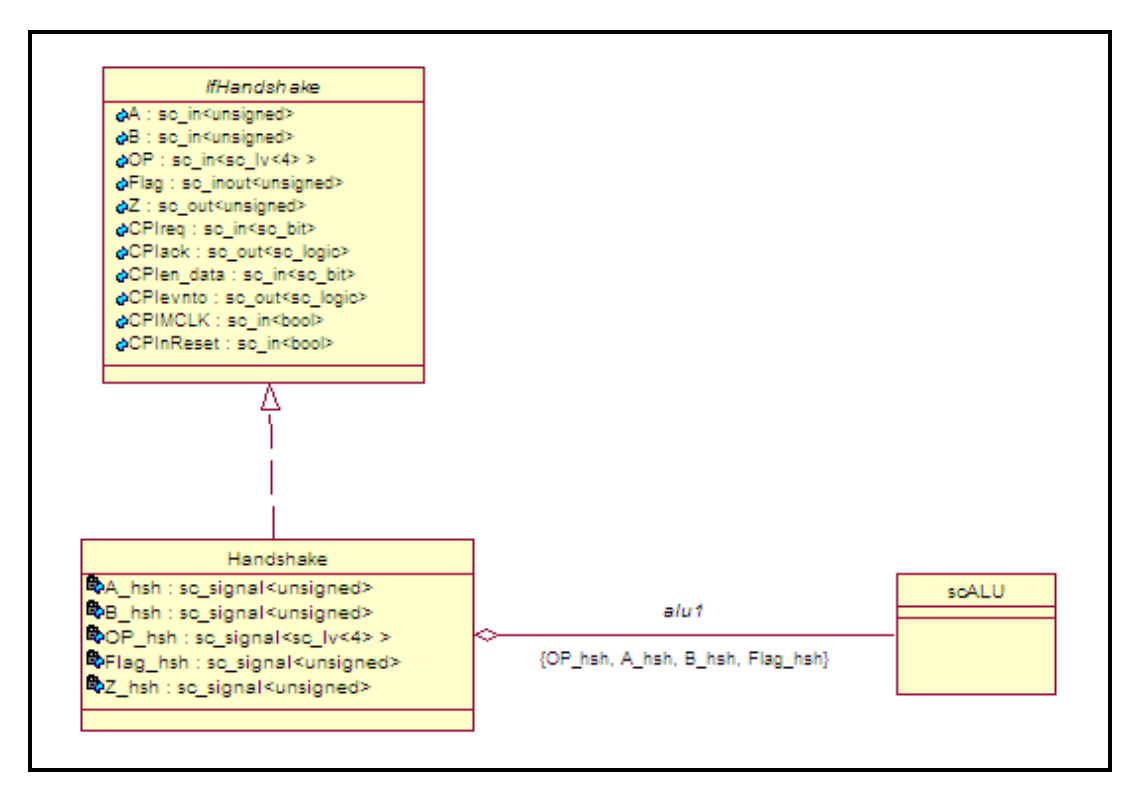

*pav. Handshake klasi*ų *diagrama (SystemC*)

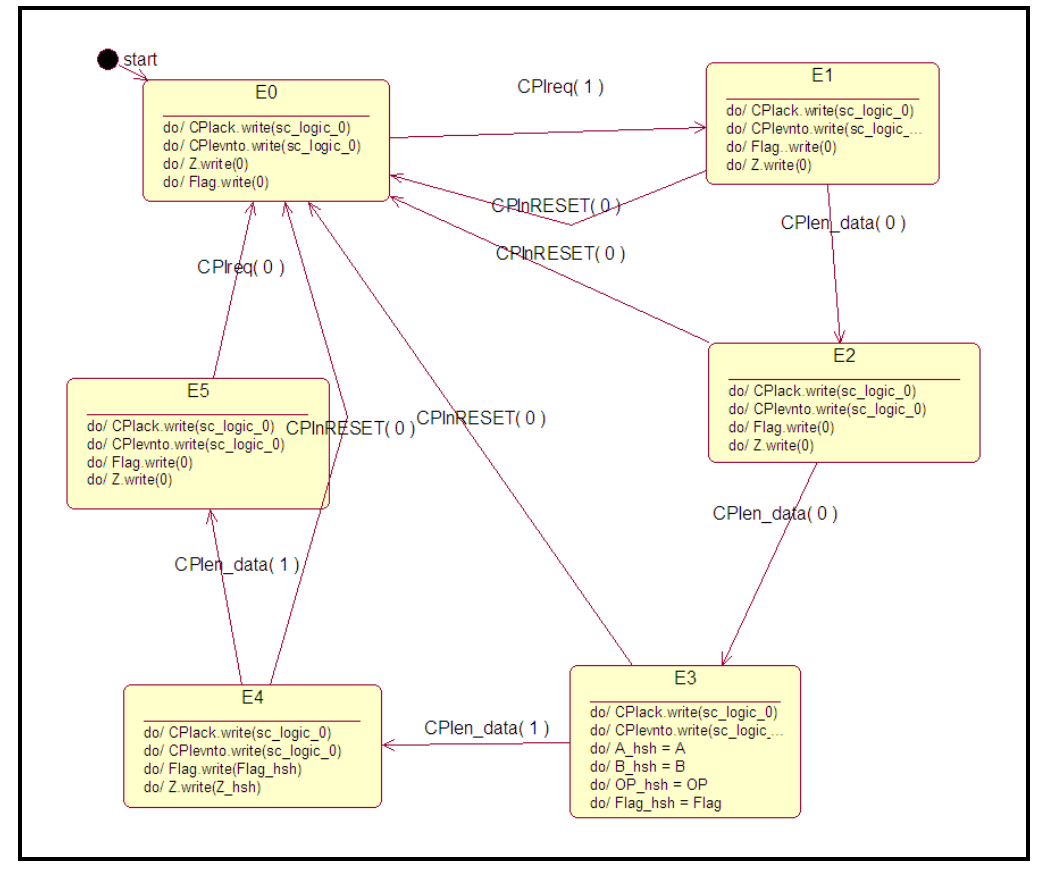

*pav. Handshake b*ū*sen*ų *diagrama (SystemC*)

Įrenginys taip pat susideda iš dviejų komponentų. ALĮ paimtas iš *Scarm* projekto (Scarm, 2006). ALĮ įrenginio SystemC kodą galima rasti priede (žr. priedą A.6). *Handshake*  įrenginys suprojektuotas UML diagramomis. Panaudojus sukurtą SystemC kodo generatorių, generuojamas pilnas SystemC kalbos kodas, kuris gali būti sukompiliuotas. Sugeneruotą programos tekstą galima rasti priede (žr. priedą A.3).

Suprojektuoto įrenginio modeliavimui buvo sudaryti testiniai duomenys. SystemC programa sukompiliuota naudojant *VC++ 6.0* kompiliatorių ir *SystemC 2.1* biblioteką. Modeliavimo rezultai – laikinė diagrama (žr 23 pav.) ir skaitinių reikšmių kitimas (žr. 24 pav.).

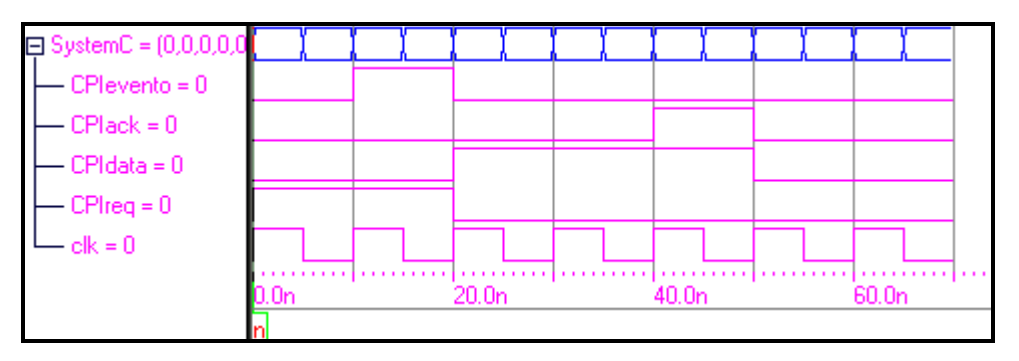

 *23 pav. Handshake* į*renginio laikine diagrama (SystemC)*

| ALL RIGHTS RESERUED                                        |  |  |  |  |  |
|------------------------------------------------------------|--|--|--|--|--|
| Note: UCD trace timescale unit is set by user to 1e-9 sec. |  |  |  |  |  |
| state: 0 inA 0 inB: 0 op: XXXX outZ: 0 Flag: 0 at time 0   |  |  |  |  |  |
| state: 0 inA 0 inB: 0 op: XXXX outZ: 0 Flag: 0 at time 10  |  |  |  |  |  |
| state: 1 inA 2 inB: 3 op: 0100 outZ: 0 Flag: 0 at time 20  |  |  |  |  |  |
| state: 3 inA 2 inB: 3 op: 0100 outZ: 0 Flag: 0 at time 30  |  |  |  |  |  |
| state: 4 inA 2 inB: 3 op: 0100 outZ: 5 Flag: 0 at time 40  |  |  |  |  |  |
| state: 5 inA 2 inB: 3 op: 0100 outZ: 0 Flag: 0 at time 50  |  |  |  |  |  |
| state: 0 inA 2 inB: 3 op: 0100 outZ: 0 Flag: 0 at time 60  |  |  |  |  |  |
| state: 0 inA 2 inB: 3 op: 0100 outZ: 0 Flag: 0 at time 70  |  |  |  |  |  |
| SystemC: simulation stopped by user.                       |  |  |  |  |  |
| Press any key to continue                                  |  |  |  |  |  |

 *24 pav. Handshake* į*renginio skaitin*ė*s reikšm*ė*s (SystemC)*

#### **5.4. Atlikt**ų **rezultat**ų **suvestin**ė

Aparatūros aprašymo kalbų generatoriaus tyrimui UML kalba buvo suprojektuotas įrenginys, relizuojantis *handshake* protokolą. Projektuojant panaudotos UML klasių ir būsenų diagramos, specifikuojančios įrenginio struktūrą ir elgseną. Suprojektuotų modelių ir sugeneruotų programos teksto charakteristikos pateiktos 5 lentelėje.

| Aparatūros<br>aprašymo kalba |                 | UML modeliai    | Sugeneruotas kodas   |               |
|------------------------------|-----------------|-----------------|----------------------|---------------|
|                              | Klasių skaičius | Būsenų skaičius | Eilučius<br>skaičius | Dydis<br>(kB) |
| VHDL                         |                 |                 | 195                  | 4,58          |
| SystemC                      |                 |                 | 177                  | 3,95          |

*5 lentel*ė*. Modeli*ų *ir program*ų *tekst*ų *charakteristikos*.

#### *5.5. Išvados ir* į*vertinimas*

Analizuojant generatoriaus sugeneruotus VHDL ir SystemC programų aprašus ir šių programų modeliavimo rezultatus, galime teigti, kad UML kalba yra tinkama apratūros projektavimui.

Panaudojus UML klasių diagramas galime specifikuoti aparatūrinės įrangos struktūrą: sąsają su išoriniu pasaulių, architektūrą ir sudedamąsias dalis. UML būsenų diagramos tinka elektroninio įrenginio elgsenai specifikuoti. Įrenginiui, kurio elgsenos aprašymui gali būti sudarytas baigtinis būsenų automatas, galima suprojektuoti UML būsenų diagramą, o sukurtas generatorius leidžia sugeneruoti pilną programos kodą. Gali būti naudojamas tiek *Muro*, tiek *Mili* baigtinis automatas. Tyrimo metu sugeneruoti VHDL ir SystemC programų aprašai, be papildomų modifikacijų galejo būti sukompiliuoti ir modeliuojami. Reikėjo tik sudaryti testinius duomenis, reikalingus modeliavimui.

Tačiau aparatūrinės įrangos elgseną nevisada patogu ir įmanoma aprašyti baigtiniu automatu. VHDL ir SystemC kalbos pateikia daug įvairių konstruktų, leidžiančių aprašyti aparatūrinės įrangos funkcionalumą. Sukurtas generatorius apsiriboja *case*, *switch*, *when*, *if* sakiniais. Tai neleidžia pilnai išnaudoti visų kalbos galimybių, skirtų aparatūros elgsenos aprašymui. Literatūroje (McUmber, 1999; Xi, 2005) aprašyti panašūs eksperimentiniai generatoriai, leidžia į generuojamą kodą įtraukti daugiau kalbos konstrukcijų. Tam naudojamos hierarchinės , lygiagrečios būsenos ir kiti UML elementai. Taigi šis generatorius ir pasiūlyti metamodeliai, UML diagramų susiejimui su apratūros aprašymo kalbomis, gali būti tobulinami.

Sukurto generatoriaus privalumas prieš paminėtus kitų autorių kodo generatorius – jog vartotojas nėra pririštas prie konkriačios aparatūros aprašymo kalbos. Galima projektuoti aparatūrinę įrangą neatsižvelgiant į būsimą realizaciją. Vartotojas gali pasirinkti ar generuoti VHDL, ar SystemC programos kodą.

## **6. Bendrosios išvados ir tolesni darbai**

#### **6.1 Išvados**

- 1. Aparatūrinės įrangos projektavimo našumo problemai spręsti galima kelti abstrakcijos lygmenį ir taikyti automatizuoto projektavimo metodus.
- 2. Aparatūros sistemų projektavimui galima naudoti standartinę aukšto lygmens sistemų specifikavimo kalbą UML:
	- Aparatūrinės įrangos struktūros specifikavimui galima naudoti UML klasių diagramas. Jos leidžia grafiškai specifikuoti aparatūros sistemų struktūrą nepriklausomai nuo realizavimo kalbos ir skatina taikyti atkartojimą srityje.
	- Aparatūrinės įrangos elgsenos specifikavimui galima naudoti UML būsenų diagramas. Jos leidžia specifikuoti aparatūros sistemų elgseną ir papildo UML klasių diagramas.
- 3. Išnagrinėtas UML klasių diagramų ir VHDL kalbos susiejimo metamodelis, kuris pritaikytas ir SystemC kalbai. Pasiūlyti metamodeliai UML būsenų diagramoms susieti su VHDL ir SystemC kalbomis. Šie metamodeliai aprašo UML diagramų transformavimo į tikslo kalbą principus, palengvina projektavimo srities suvokimą ir srities programų generatorių projektavimą.
- 4. Taikant heterogeninio metaprogramavimo principus sukurtas kodo generatorius (Rational Rose paketui, panaudojus Rose Script kalbą), leidžiantis iš aparatūros sistemas aprašančių UML klasių ir būsenų diagramų automatiškai generuoti VHDL ir SystemC programas. Generatorius leidžia generuoti sintaksiškai teisingus VHDL ir SystemC aprašus. Sugeneruotas VHDL ir SystemC programos kodas yra pilnas ir gali būti modeliuojamas be modifikacijų.

### **6.2 Tolesni darbai**

Sukurtą kodo generatorių ir pasiūlytus metamodelius, UML klasių ir būsenų diagramų susiejimui su VHDL ir SystemC kalbomis, galima tobulinti. Reiketų įtraukti daugiau UML elementų ir jų savybių projektuojant aparatūrinę įrangą, tokių kaip hierarchinės ir

lygiagrečios būsenos, apsaugos sąlygos (*guard conditions*) perėjimuose tarp būsenų. Tai leistų panaudoti daugiau aparatūros aprašymo kalbų galimybių.

Suprojektuota aparatūrinę įranga reikia testuoti. Testinių duomenų sukurimui galima būtų panaudoti UML sekų (*sequenc*e) diagramas. Tai leistų automatizuoti elektroninių sistemų testavimą.

# **Literat**ū**ra**

- 1. Bartlett J. (2005). *The art of metaprogramming, Part 1,* [žiūrėta 2006-03-14], http://www-128.ibm.com/developerworks/linux/library/l-metaprog1.html
- 2. Black David, Donovan Jack (2004 ) , *SystemC from The Ground* , Kluwer Academic Publishers, Boston, USA, pp. 34 – 50.
- 3. Booch, G., Rumbaugh, J., Jacobson, I., (1999). *The Unified Modeling Language User Guide*. Addison-Wesley, Reading, MA.
- 4. Coyle F. and Thornton M. (2005), *From UML to HDL: a Model Driven Architectural Approach to Hardware-Software Co-Design*, Computer Science and Engineering Dept Southern Methodist University, Dallas TX 75275.
- 5. Damasevicius R., Štuikys V., (2004). *Application of UML for Hardware Design Based on Design Process Model*, *asp-dac*, Asia and South Pacific Design Automation Conference 2004 (ASP-DAC'04), pp. 244-249.
- 6. Damaševičius R. (2005). *Subset-based Comparison of Main Design Languages***.** Information Technology & Control, 1(30), pp. 49-56.*. ISSN 1392-124X.*
- 7. Damaševičius R., (2001). *Scenarij*ų *kalba Open Promol: išpl*ė*timas aplinka taikymas***:** magistro darbas. KTU Informatikos Fakultetas. [Kaunas]. pp. 4-10.
- 8. Gabor Karsai (1998) *Models, Patterns, and Generators for Embeded System* , Nashville , USA, pp. 2-3.
- 9. Jusas V. Bareiša. E. , Šeiniauksas R. (1997) , *Skaitmenini*ų *Sistem*ų *Projektavimas VHDL kalba*, KTU, Kaunas, Lietuva , pp. 8 -15.
- 10. MagicDraw Corp (2006) [žiūrėta 2006-02-20], http://www.magicdraw.com/.
- 11. McUmber W.E. and B.H.C. Cheng, (1999). *UML-based analysis of embedded systems using a mapping to VHDL*, Proc. of IEEE Int. Symposium on High Assurance Software Engineering (HASE'99), Washington, DC, USA, pp. 56-63.
- 12. Neighbors, James M. , (1994) , *The Draco Aproach to Constructing Software from Reusable Components*, IEEE transactions on Software Engenering , vol SE-10(5), pp. 564-574.
- 13. Pohjonen R., Juha-Pekka Tolvanen (2004) *Product Derivation through Domain-Specific Modeling,* Jyväskylä, Finland pp. 3-12.
- 14. Rational Software Corp. (2006) [žiūrėta 2006-02-20], http://www-306.ibm.com/software/rational/
- 15. Scarm (2006), [žiūrėta 2006-05-01] < http://www.opencores.org/cvsweb.shtml /scarm/>
- 16. Schattkowsky Tim, (2005) *UML 2.0 Overview and Perspectives in SoC Design*, pp. 832-833, Design, Automation and Test in Europe (DATE'05) Volume 2, .
- 17. Sinha V., Doucet D., C. Siska, and R. Gupta, (2000). *YAML: a tool for hardware design visualization and capture*, Proc. of 13th Int. Symposium on System Synthesis (ISSS'00), 20-22 September, Madrid, Spain, pp. 9-16.
- 18. Sommerville I. (2000) , *Software Engineering 6th Edition*, Addison Wesley, Harlow, England.
- 19. The Hamburg VHDL archive (2006), [žiūrėta 2006-05-05], http://www.pldworld.com/\_hdl/1/tech-www.informatik.unihamburg.de/vhdl/index.htm.
- 20. Thibault, S., and C. Consel (1997). *A Framework for Application Generator Design*. Proceedings of the 1997 Symposium on Software Reusability, May 17-19, 1997, Boston, MA, pp. 131-135. ACM Press.
- 21. Visual Paradigm International (2006), [žiūrėta 2006-02-20], http://www.visualparadigm.com.
- 22. Weiss, D., Lai, (1999) C. T. R., *Software Product-line Engineering,* Addison Wesley Longman.
- 23. Wiley & Sons (2003), *UML Bible* , Wiley Publishing, Inc., Indianapolis, Indiana pp. 22-40
- 24. Xi Chen, Lu JianHua, Zhou ZuCheng, (2005). *Modeling SystemC design in UML and automatic code generation***,** Asia and South Pacific Design Automation Conference 2005 (ASP-DAC'05), , Shanghai, China, pp. 932 – 935.

## **Priedai**

A.1. Kai kurių terminų paaiškinimas

*Architecture* ( Architektūra ) – aprašo objekto elgseną, funkcionavimą VHDL kalboje.

*Entity* ( Objektas ) – pirminė aparatūros abstrakcija VHDL kalboje.

*Keitimo variklis* – generatoriaus dalis, kuri sukuria išėjimo duomenų struktūrą, pagal kurią išėjimo sąsaja sugeneruoja programos kodą.

*Metakalba* – kalba, skirta apibendrinti ir komponentų variantams aprašyti bei manipuliuoti programomis, užrašytomis tikslo kalba.

*Metamodel* (metamodelis) - tai nedidelė aibė UML elementų, kuriais nurodoma UML diagramų sintaksė.

*Metaprogramavimas* – tai aukštesnio lygmens programavimas, dažniausiai daugiakalbis, kai manipuliuojama programomis kaip duomenimis.

*Package* ( Paketas) – į paketą sujungiami bendrai vartojami duomenų tipai , konstantos paprogramės VHDL kalboje.

*Process* ( Procesas ) – yra bazinis vykdomasis vienetas VHDL kalboje.

*Rational Rose* – UML modeliavimo įrankis

*Rational Rose Automation* – leidžia integruoti kitas programas į Rational Rose aplinką.

*Rational Rose Script* – tai Basic kalbos pagrindu, sukurta scenarijų rašymo kalba *REI* ( Rational Rose Extensibility Interface ) – Rational Rose Praplėtimo Sąsaja

*Sc\_module* (modulis) – SystemC kalbos pagrindinis objektas.

*SystemC* – aparatūros aprašymo kalba sukurta C++ pagrindu.

*Tikslo kalba* – kalba, skirtasrities funkcionalumui išreiksšti arba algoritmams aprašyti; gali būti arba algoritminė programavimo kalba, arba aparatūros aprašymo kalba.

*UML* (Unified Modeling language) - standartifikuota ir plačiausiai vartojama notacija objektinio projektavimo grafiniam atvaizdavimui.

*VHDL* (Very High Speed Integrated circuit Hardware Description Language ) yra aparatūros funkcionavimo aprašymo kalba.

#### A.2. Sugeneruotas *Handshake* programos kodas VHDL kalba

```
library IEEE; 
use IEEE.std_logic_1164.all;
use IEEE.std_logic_arith.all; 
entity Handshake is 
   generic( N: Integer := 8); 
    -- ports 
    port( A: in std_logic_vector(7 downto 0); 
          B: in std_logic_vector(7 downto 0); 
         OP: in std_logic_vector(3 downto 0);
```

```
 CI: in std_logic; 
        -- MODE: in std_logic;
          COUT: out std_logic; 
          OVF: out std_logic; 
          Z: out std_logic_vector(7 downto 0); 
          CPIreq: in std_logic; 
          CPIack: in std_logic; 
          CPIen_data: in std_logic; 
          CPIevnto: out std_logic; 
          CPIMCLK: in std_logic; 
          CPInReset: in std_logic); 
end Handshake; 
-- code generated for RTL class 
architecture RTL of Handshake is 
  component pic_alu 
   PORT ( 
          operation : IN STD_LOGIC_VECTOR(3 DOWNTO 0); 
         a : IN STD_LOGIC_VECTOR(7 DOWNTO 0);
          b : IN STD_LOGIC_VECTOR(7 DOWNTO 0); 
          res : OUT STD_LOGIC_VECTOR(7 DOWNTO 0); 
          carry_in : IN STD_LOGIC; 
          carry_out : OUT STD_LOGIC; 
          zero : OUT STD_LOGIC 
        ); 
  END component; 
    signal A_hsh: std_logic_vector( 7 downto 0); 
   signal B_hsh: std_logic_vector( 7 downto 0);
   signal OP_hsh: std_logic_vector( 3 downto 0);
    signal CI_hsh: std_logic; 
    signal COUT_hsh: std_logic; 
   signal OVF hsh: std logic;
   signal Z_hsh: std_logic_vector( 7 downto 0 );
    type T_STATES is ( E1 ,E2 ,E3 ,E4 ,E5 ,start ,E0 ); 
   signal STATE : T_STATES := start;
begin 
-- ++++ Transition Process +++++ 
     state_transition: PROCESS ( CPIMCLK, STATE , CPIen_data, CPInRESET, 
CPIreq ) 
   begin 
   if CPIMCLK'event and CPIMCLK='1' then 
       case state is 
        WHEN start =>
             state \leq E0;
        WHEN E1 =>
           if( CPIen_data = '0' ) then 
             state \leq E2;
```

```
elsif( CPInRESET = '0' ) then
             state \leq E0;
           else 
             state \leq E1;
           end if; 
        WHEN E2 = if( CPIen_data = '0' ) then 
             state \leq E3;
          elsif( CPInRESET = '0' ) then
             state \leq E0;
           else 
             state \leq E2;
           end if; 
        WHEN E3 =>
          if( CPIen\_data = '1' ) then
              state \leq E4;
          elsif( CPInRESET = '0' ) then
             state \leq E0;
           else 
             state \leq E3;
           end if; 
        WHEN E4 =>
           if( CPIen_data = '1' ) then 
             state <= E5;
           elsif( CPInRESET = '0' ) then 
             state \leq EO;
           else 
              state \leq E4;
           end if; 
        WHEN E5 =>
          if( CPIreq = '0' ) then
             state \leq E0;
           else 
             state \le E5;
           end if; 
        WHEN E0 =>
          if( CPIreq = '1' ) then
             state \leq E1;
           else 
              state \leq E0;
           end if; 
       end case; 
  end if; 
     end process; 
-- ++++ Action Process +++++ 
     state_action: PROCESS ( state, A, B, CI, COUT_hsh, OVF_hsh, Z_hsh ) 
     BEGIN 
      CASE state IS 
        WHEN start \Rightarrow -- nothing to do --
```

```
WHEN E1 =>
  CPIack \leq '0';
   CPIevnto <= '1'; 
  COUT \leq 'Z';
  OVF \leq - 'Z';
   for i in 7 downto 0 loop 
      Z(i) \leq Y Z';
   end loop; 
WHEN E2 =CPIack \leq '0';
  CPIevnto \leq '0';
  COUT \leq 'Z';
  OVF \leq 'Z';
   for i in 7 downto 0 loop 
       Z(i) <= 'Z';
   end loop; 
WHEN E3 \RightarrowCPIack \leq '0';
  CPIevnto \leq '0';
  A_hsh \leq A;
  B_ hsh \leq B;
  OP_hsh \leq OP;CI hsh \leq CI;
   --Mode_hsh <= MODE; 
WHEN E4 =>
  CPIack \leq '0';
   CPIevnto <= '0'; 
  OVF \leq OVF\_hsh; COUT <= COUT_hsh; 
  Z \leq Z_{hsh};WHEN E5 =>
  CPIack \leq '0';
  CPIevnto \leq '0';
  COUT \leq 'Z';
  OVF \leq - 'Z';
   for i in 7 downto 0 loop 
       Z(i) \leq Y Z';
   end loop ; 
WHEN E0 =CPIack \leq '0';
   CPIevnto <= '0'; 
  COUT \leq 'Z';
  OVF \leq 'Z';
   for i in 7 downto 0 loop 
         Z(i) \leq Y Z';
   end loop;
```

```
 END CASE; 
     END PROCESS; 
 main1: pic_alu port map ( 
  a=>A_hsh , b=>B_hsh , operation=>OP_hsh , carry_in=>CI_hsh , 
    carry_out=>COUT_hsh , 
    zero=>OVF_hsh , res=>Z_hsh 
 ); 
end RTL;
```
A.3. Sugeneruotas Handshake programos kodas SystemC kalba (Handshake.h ir Handshake.cpp).

#### **Handshake.h**

```
#include <systemc.h> 
#include <scALU.h> 
SC_MODULE(Handshake) { 
   sc_in<unsigned> A; 
   sc_in<unsigned> B; 
   sc_in<sc_lv<4> > OP; 
   sc_inout<unsigned> Flag; 
   sc_out<unsigned> Z; 
   sc_in<sc_bit> CPIreq; 
  sc_out<sc_logic> CPIack;
  sc_in<sc_bit> CPIdata;
   sc_out<sc_logic> CPIevnto; 
  sc_in<bool> CPIMCLK;
  sc_in<bool> CPInRESET;
   sc_signal<unsigned> A_hsh; 
   sc_signal<unsigned> B_hsh; 
  sc_signal<sc_lv<4> > OP_hsh;
   sc_signal<unsigned> Flag_hsh; 
   sc_signal<unsigned> Z_hsh; 
   scALU *alu1; 
   // defining the states 
   enum state_t {E0, E1, E2, E3, E4, E5}; 
   sc_signal<state_t> state, next_state; 
   SC_CTOR(Handshake) 
     { 
      alu1 = new scALU ("alu1");
       (*alu1)(OP_hsh, A_hsh, B_hsh, Z_hsh, Flag_hsh); 
       SC_METHOD(update_state); 
       sensitive_pos(CPIMCLK); 
       SC_METHOD(ns_logic); 
      sensitive << state << in_valid << CPIreq << CPIdata;
```

```
 SC_METHOD(op_logic); 
      sensitive << state << in_valid << CPIreq << CPIdata;
     }; 
  void update_state(); 
 void ns logic();
  void op_logic(); 
};
```
#### **Handshake.cpp**

```
include <systemc.h> 
#include "Handshake.h" 
void Handshake::update_state() { 
    state = next_state; 
} 
void Handshake::ns_logic() { 
     switch(state) { 
     case E0: 
        if (CPIreq.read() == 1) {
            next\_state = E1; } else { 
            next_state = E0; 
         } 
       break; 
     case E1: 
      if (CPIdata.read() == 0) {
             next_state = E3; 
       } else if ( CPInRESET.read() == 0 ) { 
            next\_state = E0; } 
         else { 
            next state = E2;
         } 
       break; 
     case E2: 
      if (CPIdata.read() == 0) {
            next\_state = E3; } else if ( CPInRESET.read() == 0 ) { 
            next\_state = E0; } 
         else { 
            next\_state = E2; } 
       break; 
     case E3: 
      if (CPIdata.read() == 1) {
            next state = E4;
         } else if ( CPInRESET.read() == 0 ) { 
            next\_state = E0; } 
         else {
```

```
next\_state = E3; } 
       break; 
     case E4: 
      if (CPIdata.read() == 1) {
             next\_state = E5; } else if ( CPInRESET.read() == 0 ) { 
             next\_state = E0; } 
         else { 
            next\_state = E4; } 
       break; 
      case E5: 
      if (CPIreq.read() == 0) {
             next\_state = E0; } else if ( CPInRESET.read() == 0 ) { 
             next\_state = E0; } 
         else { 
            next\_state = E5; } 
       break; 
     default: 
      next\_state = E0; break; 
     } 
   } 
void Handshake::op_logic() { 
     switch(state) { 
     case E0: 
      CPIack.write(sc_logic_0);
       CPIevento.write(sc_logic_0); 
       Flag.write(0); 
         Z.write(0); 
       break; 
     case E1: 
       CPIack.write(sc_logic_0); 
       CPIevento.write(sc_logic_1); 
         Flag.write(0); 
         Z.write(0); 
       break; 
     case E2: 
       CPIack.write(sc_logic_0); 
       CPIevento.write(sc_logic_0); 
       Flag.write(0); 
         Z.write(0); 
       break; 
     case E3: 
       CPIack.write(sc_logic_0);
```

```
 CPIevento.write(sc_logic_0); 
    A_hsh = A;B_hsh = B;
    OP_ hsh = OP; Flag_hsh = Flag; 
   break; 
 case E4: 
   CPIack.write(sc_logic_0); 
   CPIevento.write(sc_logic_0); 
     Flag.write(Flag_hsh); 
     Z.write(Z_hsh); 
   break; 
  case E5: 
   CPIack.write(sc_logic_1); 
   CPIevento.write(sc_logic_0); 
   Flag.write(0); 
     Z.write(0); 
   break; 
 default: 
  break; 
 }
```
A.4. Kodo generatoriaus išeities teksto fragmentas.

}

```
'--------@@@ Function geneates transition from state "theState"--------
-------------------- 
Function GeneratesWhenTM ( theState As State ) As String 
      Dim theTransitions As TransitionCollection 
      Dim theBuffer As String 
      Set theTransitions = theState.Transitions 
     theBuffer = ebCRLF + ebCRLF + " WHEN " + theState.Name + " 
\Rightarrow"
     If IsFinalState( theState ) = False Then 
      For t = 1 To the Transitions. Count
           Dim theTransition As Transition 
          Set theTransition = theTransitions.GetAt(t)
           If Not (theTransition.GetTriggerEvent().name = "") Then 
              If (t = 1) Then
               theBuffer = theBuffer + ebCRLF + " if(
"+theTransition.GetTriggerEvent().name + " = "
              ElseIf ( ( theTransitions.Count > 1 ) And ( t > 1 ) )
Then 
                  theBuffer = theBuffer + ebCRLF + " elsif(
"+theTransition.GetTriggerEvent().name + " = "
              End If
```

```
 theBuffer = theBuffer + 
theTransition.GetTriggerEvent().Arguments 
               theBuffer = theBuffer + " ) then"
           End If 
          theBuffer = theBuffer + ebCRLF + " state <= " +
theTransition.GetTargetState().name + ";" 
         'If Not (theTransition.GetTriggerEvent().name = "") Then 
           theBuffer = theBuffer + ebCRLF + " End IF;"
         'End If 
        Next t 
          If IsInitialState( theState ) = False Then 
theBuffer = theBuffer + ebCRLF + " else" + ebCRLF +
             state \leq " + theState.name + ";" + ebCRLF + "
end if;" 
         End If 
     Else 
      theBuffer = theBuffer + ebCRLF + " -- nothing to do
--- \blacksquare End If 
        GeneratesWhenTM = theBuffer 
End Function 
'-------------------------------------------------------------------
000 - - - - - - - - - - - - - - - -'--------@@@ Function generates transition process block---------------
------------- 
Function GenerateTransitionProcessM ( aClass As Class ) As String 
     Dim theBuffer As String 
     Dim theStates As StateCollection 
     Dim theState As State 
    theBuffer = ebCREF + "-- ++++ Transition Process +++++" + ebCREF +
ebCRLF 
     theBuffer = theBuffer + " state_transition: PROCESS ( CPIMCLK, 
STATE , " 
     theBuffer = theBuffer + GetEvents (aClass) + ")" + ebCRLF +
" begin" + ebCRLF 
      theBuffer = theBuffer + " if CPIMCLK'event and CPIMCLK='1' 
then" + ebCRLF 
    theBuffer = theBuffer + ebCRLF + " case state is"
    Set theState = GetInitialState(aClass)
     theBuffer = theBuffer + GeneratesWhenTM ( theState ) 
     Set theStates = aClass.StateMachine.States 
    For i = 1 To the States. Count
       Set theState = theStates.GetAt(i) 
       If ((IsInitialState( theState ) = False) And (IsFinalState( 
the State ) = False) Then
         theBuffer = theBuffer + GeneratesWhenTM ( theState ) 
      End If 
     Next i
```

```
 Set theState = GetFinalState ( aClass ) 
     If HasFinal Then 
       theBuffer = theBuffer + GeneratesWhenTM ( theState ) 
     End If 
     theBuffer = theBuffer + ebCRLF + " end case;" + ebCRLF+ "
end if; " + ebCRLF + " end process;" GenerateTransitionProcessM = theBuffer 
End Function 
'-------------------------------------------------------------------
@@@------------ 
'--------@@@ Function returns action name when system goes to state 
"theState"------------- 
Function GetActionM ( aClass As Class, theState As State ) As String
     Dim theBuffer As String 
       Dim theStates As StateCollection 
       Dim theActionCollection As ActionCollection 
       Dim theAction As Action 
       Dim aState As State 
       Dim found As Boolean 
       Dim theEventCollection As EventCollection 
       Dim theEvent As Event 
       Dim aAction As String 
      theBuffer = "" 
       Set theActionCollection = theState.GetDoActions () 
      For i = 1 To the Action Collection. Count
       Set theAction = theActionCollection. GetAt(i) If ( Mid$(theAction.name,Len(theAction.name),1) = "/" ) Then 
            PrintErrMsg Mid$(theAction.name,Len(theAction.name),1) 
             aAction = Mid$(theAction.name, 1, Len(theAction.name)-1)
              PrintErrMsg aAction 
        Else 
          aAction = theAction.name + ";"
        End If 
       theBuffer = theBuffer + "
        theBuffer = theBuffer + theAction.Arguments + aAction + ebCRLF 
     Next i 
     Set theEventCollection = theState.GetUserDefinedEvents () 
      For j = 1 To the Event Collection. Count
       Set theEvent = theEventCollection.GetAt(j)
        Set theAction = theEvent.GetAction () 
       theBuffer = theBuffer + "theBuffer = theBuffer + "If ( "+ theEvent.name + " = " +
theEvent.Arguments 
        'PrintErrMsg "aa"+ Mid$(theAction.name,1,3) 
        MsgBox "Pasirinkta " + 
Mid$(theAction.name, Len(theAction.name), 1)
       If ( Mid$ (theAction.name, Len(theAction.name), 1) = "/" ) Then
            PrintErrMsg Mid$(theAction.name,Len(theAction.name)-1,1)
```

```
aAction = Mid$(theAction.name, 1, Len(theAction.name) - 1) Else 
          aAction = theAction.name + ";"
       End If 
       theBuffer = theBuffer + " ) then" + ebCRLF + " " +
aAction 
      theBuffer = theBuffer + ebCRLF + " end if:" + ebCRLF
      Next j 
   GetActionM = theBuffer 
End Function 
'-------------------------------------------------------------------
@@@------------
```
A.5. Aritmetinio loginio įrenginio kodas VHDL kalba (pic\_alu.vhd).

```
-- "pic_alu.vhd" 
--- Copyright (C) 1998 Ernesto Romani (romani@ascu.unian.it) 
-- 
-- This program is free software; you can redistribute it and/or modify 
-- it under the terms of the GNU General Public License as published by 
-- the Free Software Foundation; either version 2 of the License, or 
-- (at your option) any later version. 
---- This program is distributed in the hope that it will be useful, 
-- but WITHOUT ANY WARRANTY; without even the implied warranty of
-- MERCHANTABILITY or FITNESS FOR A PARTICULAR PURPOSE. See the 
-- GNU General Public License for more details. 
-- 
-- You should have received a copy of the GNU General Public License 
-- along with this program; if not, write to the Free Software
-- Foundation, Inc., 675 Mass Ave, Cambridge, MA 02139, USA. 
--- 
-- Arithmetic-Logic Unit. 
LIBRARY IEEE; 
USE IEEE.STD LOGIC 1164.ALL;
USE IEEE.STD LOGIC ARITH.ALL;
ENTITY pic_alu IS 
  PORT ( 
          operation : IN STD_LOGIC_VECTOR(3 DOWNTO 0); 
         a : IN STD_LOGIC_VECTOR(7 DOWNTO 0);
         b : IN STD_LOGIC_VECTOR(7 DOWNTO 0);
        res : OUT STD LOGIC VECTOR(7 DOWNTO 0);
         carry_in : IN STD_LOGIC; 
         carry_out : OUT STD_LOGIC; 
         zero : OUT STD_LOGIC 
        ); 
END pic_alu; 
ARCHITECTURE dataflow OF pic_alu IS 
CONSTANT ALUOP ADD : STD LOGIC VECTOR (3 DOWNTO 0) := "0000";
```

```
CONSTANT ALUOP_SUB : STD_LOGIC_VECTOR (3 DOWNTO 0) := "0001"; 
CONSTANT ALUOP_AND : STD_LOGIC_VECTOR (3 DOWNTO 0) := "0010"; 
CONSTANT ALUOP_OR : STD_LOGIC_VECTOR (3 DOWNTO 0) := "0011"; 
CONSTANT ALUOP_XOR : STD_LOGIC_VECTOR (3 DOWNTO 0) := "0100"; 
CONSTANT ALUOP_COM : STD_LOGIC_VECTOR (3 DOWNTO 0) := "0101"; 
CONSTANT ALUOP_ROR : STD_LOGIC_VECTOR (3 DOWNTO 0) := "0110"; 
CONSTANT ALUOP_ROL : STD_LOGIC_VECTOR (3 DOWNTO 0) := "0111"; 
CONSTANT ALUOP_SWAP : STD_LOGIC_VECTOR (3 DOWNTO 0) := "1000"; 
CONSTANT ALUOP_BITCLR : STD_LOGIC_VECTOR (3 DOWNTO 0) := "1001"; 
CONSTANT ALUOP_BITSET : STD_LOGIC_VECTOR (3 DOWNTO 0) := "1010"; 
CONSTANT ALUOP_BITTESTCLR : STD_LOGIC_VECTOR (3 DOWNTO 0) := "1011"; 
CONSTANT ALUOP_BITTESTSET : STD_LOGIC_VECTOR (3 DOWNTO 0) := "1100"; 
CONSTANT ALUOP_PASSA : STD_LOGIC_VECTOR (3 DOWNTO 0) := "1101"; 
CONSTANT ALUOP_PASSB : STD_LOGIC_VECTOR (3 DOWNTO 0) := "1110"; 
SIGNAL temp_b : STD_LOGIC_VECTOR (7 DOWNTO 0); 
SIGNAL temp_carry : STD_LOGIC; 
SIGNAL result : STD_LOGIC_VECTOR (8 DOWNTO 0); 
SIGNAL bit pattern : STD LOGIC VECTOR (7 DOWNTO 0);
SIGNAL bit test : STD LOGIC VECTOR (7 DOWNTO 0);
BEGIN 
 bit pattern \leq "00000001" WHEN b(7 DOWNTO 5) = "000" ELSE
                 "00000010" WHEN b(7 DOWNTO 5) = "001" ELSE 
                  "00000100" WHEN b(7 DOWNTO 5) = "010" ELSE 
                  "00001000" WHEN b(7 DOWNTO 5) = "011" ELSE 
                  "00010000" WHEN b(7 DOWNTO 5) = "100" ELSE 
                  "00100000" WHEN b(7 DOWNTO 5) = "101" ELSE 
                  "01000000" WHEN b(7 DOWNTO 5) = "110" ELSE 
                  "10000000" WHEN b(7 DOWNTO 5) = "111" ELSE 
                 "XXXXXXXX"; -- Only for simulation.
  -- temp_b and temp_carry are used for ADD/SUB operations.
  -- temp carry is the carry-in of the ADDER.
   -- Note that the ALU's carry-in is only used in shift operations. 
  temp carry \leq '1' WHEN operation = ALUOP SUB ELSE '0';
  temp_b <= NOT b WHEN operation = ALUOP_SUB ELSE b;
 result \leq ("0" & a) + temp_b + temp_carry
     WHEN (operation = ALUOP ADD OR operation = ALUOP SUB) ELSE
"ZZZZZZZZZ"; 
  result \leq "-" & (a AND b)
      WHEN operation = ALUOP_AND ELSE "ZZZZZZZZZ";
  result \leq "-" & (a OR b)
      WHEN operation = ALUOP_OR ELSE "ZZZZZZZZZ";
  result \leq "-" & (a XOR b)
     WHEN operation = ALUOP_XOR ELSE "ZZZZZZZZZ";
  result \leq "-" & (NOT a)
     WHEN operation = ALUOP COM ELSE "ZZZZZZZZZ";
  result \leq a(0) & carry in & a(7 DOWNTO 1)
     WHEN operation = ALUOP ROR ELSE "ZZZZZZZZZ";
  result <= a & carry_in 
      WHEN operation = ALUOP ROL ELSE "ZZZZZZZZZ";
  result \leq "-" \& a(3 DOWNTO 0) \& a(7 DOWNTO 4)
```

```
WHEN operation = ALUOP SWAP ELSE "ZZZZZZZZZ";
result \leq "-" & ((NOT bit_pattern) AND a)
    WHEN operation = ALUOP_BITCLR ELSE "ZZZZZZZZZ";
 result <= "-" & (bit_pattern OR a) 
    WHEN operation = ALUOP BITSET ELSE "ZZZZZZZZZ";
result \leq "-" & a
    WHEN operation = ALUOP PASSA ELSE "ZZZZZZZZZ";
result \leq "-" & b
    WHEN operation = ALUOP PASSB ELSE "ZZZZZZZZZ";
res \le result(7 DOWNTO 0);
carry_out \leq result(8);
 bit_test <= bit_pattern AND a; 
zero \le '1' WHEN result(7 DOWNTO 0) = "00000000" ELSE
        '1' WHEN (bit test / = "00000000") AND
                   (operation = ALUOP_BITTESTSET) ELSE 
        '1' WHEN (bit_test = "00000000") AND
                   (operation = ALUOP_BITTESTCLR) ELSE 
         '0';
```

```
END dataflow;
```
#### A.6. Aritmetinio loginio įrenginio kodas SystemC kalba (scALU.h ir scALU.cpp).

#### **scALU.h**

```
///////////////////////////////////////////////////////////////////////
//////// 
// This program is free software; you can redistribute it and/or 
// modify it under the terms of the GNU General Public License 
// as published by the Free Software Foundation; either version 2 
// of the License, or (at your option) any later version. 
// 
// This program is distributed in the hope that it will be useful, 
// but WITHOUT ANY WARRANTY; without even the implied warranty of 
// MERCHANTABILITY or FITNESS FOR A PARTICULAR PURPOSE. See the 
// GNU General Public License for more details. 
// 
// You should have received a copy of the GNU General Public License 
// along with this program; if not, write to the Free Software 
// Foundation, Inc., 59 Temple Place - Suite 330, Boston, MA 02111-
1307, USA. 
////////////////////////////////////////////////////////////////////// 
/////////////////////////////////////////////////////////////////// 
// 
// Original Author: Allen Tao Zhong, 
// University of Electronic Science and Technology in China 
// email: zhong@opencores.org 
// info This is a SystemC ARM model,I "stole" some codes from 
// "swarm" , author Michael Dales (michael@dcs.gla.ac.uk) 
// scALU.h: interface for the scALU class. 
// 
//////////////////////////////////////////////////////////////////////
```
#ifndef ALU\_H

```
#define ALU_H 
#include"scTypes.h" 
#include<systemc.h> 
#include<sc_mslib.h> 
enum ALU_AI {AI_NORM = 0, AI_HACK, AI_MAGIC, AI_MULT_LO, AI_MULT_HI}; 
enum ALU_BI {BI_NORM = 0, BI_HACK, BI_NULL, BI_MULT_LO, BI_MULT_HI};
enum COND {C_EQ = 0x0, C_NE = 0x1, C_CS = 0x2, C_CC = 0x3,
         C_MI = 0x4, C_PL = 0x5, C_VS = 0x6, C_VC = 0x7,
         C_HI = 0x8, C_LSS = 0x9, C_CGE = 0xA, C_LIT = 0xB,
           C_GT = 0xC, C_LE = 0xD, C_LA = 0xE, C_N = 0xF;
enum OPCODE {OP AND = 0x00, OP EOR = 0x01, OP SUB = 0x02, OP RSB =
0x03, 
            OP<sub>ADD</sub> = 0x04, OP<sub>ADC</sub> = 0x05, OP<sub>SBC</sub> = 0x06, OP<sub>RSC</sub> = 0x07,
            OP_TST = 0x08, OP_TEQ = 0x09, OP_CMP = 0x0A, OP_CMN = 0x0B,
            OP\_ORR = 0x0C, OP\_MOV = 0x0D, OP\_BIC = 0x0E, OP\_MVN = 0x0F;
class scALU:public sc_module 
{ 
public://ports 
      sc_in<OPCODE> in_OP;
 sc_in<uint32_t> in_n_A; 
 sc_in<uint32_t> in_n_B; 
     sc_out<uint32_t> out_n_Out; 
       sc_inout<uint32_t> inout_n_Flag; 
public: 
       void display(); 
       SC_HAS_PROCESS(scALU); 
       scALU(sc_module_name name) : sc_module(name) 
     { 
        SC_METHOD(entry); 
         sensitive<<in_n_A<<in_n_B<<in_OP;
     } 
       virtual ~scALU(); 
private://implementation 
       void entry(void); 
 typedef uint32 t alu fn(uint32 t a, uint32 t b, uint32 t* cont);
         alu fn and op;
          alu_fn eor_op; 
          alu_fn sub_op; 
          alu_fn rsb_op; 
         alu fn add op;
          alu_fn adc_op; 
          alu_fn sbc_op; 
          alu_fn rsc_op; 
          alu_fn tst_op; 
          alu_fn teq_op; 
          alu_fn cmp_op; 
          alu_fn cmn_op; 
          alu_fn orr_op; 
          alu_fn mov_op; 
         alu fn bic op;
         alu fn mvn op;
};
```
#endif

#### **scALU.cpp**

```
///////////////////////////////////////////////////////////////////////
//////// 
// This program is free software; you can redistribute it and/or 
// modify it under the terms of the GNU General Public License 
// as published by the Free Software Foundation; either version 2 
// of the License, or (at your option) any later version. 
// 
// This program is distributed in the hope that it will be useful, 
// but WITHOUT ANY WARRANTY; without even the implied warranty of 
// MERCHANTABILITY or FITNESS FOR A PARTICULAR PURPOSE. See the 
// GNU General Public License for more details. 
// 
// You should have received a copy of the GNU General Public License 
// along with this program; if not, write to the Free Software 
// Foundation, Inc., 59 Temple Place - Suite 330, Boston, MA 02111-
1307, USA. 
////////////////////////////////////////////////////////////////////// 
/////////////////////////////////////////////////////////////////// 
// 
// Original Author: Allen Tao Zhong, 
// University of Electronic Science and Technology in China 
// email: zhong@opencores.org 
// info This is a SystemC ARM model,I "stole" some codes from 
// "swarm" , author Michael Dales (michael@dcs.gla.ac.uk) 
// 
// scALU.cpp: implementation of the scALU class. 
// 
////////////////////////////////////////////////////////////////////// 
#include "scALU.h" 
#define DEBUG 
////////////////////////////////////////////////////////////////////// 
// Construction/Destruction 
////////////////////////////////////////////////////////////////////// 
#include "scALU.h" 
#include"scARMInstruction.h" 
#define CARRY_FROM(_a,_b,_r) ((_a >> 31) ? ((_b >> 31) | ((~_r) >> 31))
: ((b \gg 31) * ((\sim_r) \gg 31))#define BORROWED_FROM(_a,_b,_r) ((_a >> 31) ? ((_b >> 31) & (_r >> 31)) 
: ((b \gg 31) | (r \gg 31))////////////////////////////////////////////////////////////////////// 
// Construction/Destruction 
//////////////////////////////////////////////////////////////////////
```

```
scALU::~scALU() 
{
```
}

```
/**********************************************************************
******** 
  * 
  */ 
uint32_t scALU::adc_op(uint32_t a, uint32_t b, uint32_t* cond) 
{ 
 int64 t temp;
  //int64_t result; 
  uint32_t short_res; 
 uint32_t c = (*cond);temp = (int32_t) a;temp += (int32_t)b; if (c & C_FLAG) 
    temp++; 
  // result = temp & 0x00000000FFFFFFFFLL;short_res = (uint32_t) ((uint64_t)temp);
  // Clear flags 
   *cond &= 0x0FFFFFFF; 
  // N Flags = Rd[31]
  if (((temp >> 31) & 0x1) == 1) 
   (*cond) |= N_FLAG;
 // Z Flag = if Rd == 0 then 1 else 0
 if (short res == 0)
    (*cond) |= Z_FLAG;
  // C Flag = CarryFrom(Rn + shifter_operand + C Flag) 
  if (CARRY_FROM((uint32_t)a, (uint32_t)b, short_res)) 
    (*cond) |= C_FLAG; // V Flag = OverflowFrom(Rn + shifter_operand + C Flag) 
 if (((temp >> 32) & 0x1) != ((temp >> 31) & 0x1))
    (*cond) |= V FLAG;
  return (uint32_t)short_res; 
} 
uint32 t scALU::add op(uint32 t a, uint32 t b, uint32 t* cond)
{ 
  int64_t temp; 
  //int64_t result; 
  uint32_t short_res; 
 uint32_t c = (*cond);temp = (int64_t) ((int32_t)a);temp += (int64_t)((int32_t)b);
 // result = temp & 0x00000000FFFFFFFFL;short res = (uint32 t)((uint64 t)temp);
  // Clear flags 
   *cond &= 0x0FFFFFFF;
```

```
// N Flags = Rd[31]if (((temp \gg 31) \& 0x1) == 1)(*cond) |= N_FLAG;
  // Z Flag = if Rd == 0 then 1 else 0
  if (short res == 0)
    (*cond) |= Z_FLAG;
   // C Flag = CarryFrom(Rn + shifter_operand) 
   if (CARRY_FROM((uint32_t)a, (uint32_t)b, short_res)) 
    (*cond) |= C_FLAG; // V Flag = OverflowFrom(Rn + shifter_operand) 
   if (((temp >> 32) & 0x1) != ((temp >> 31) & 0x1)) { 
    (*cond) |= V<sup>-</sup>FLAG;
   } 
  return (uint32_t)short_res; 
} 
/**********************************************************************
******** 
  * 
  */ 
uint32_t scALU::and_op(uint32_t a, uint32_t b, uint32_t* cond) 
{ 
  uint32_t temp; 
  temp = a \& b; // Clear flags - V flag uneffected 
  *cond &= (0x0FFFFFFF | V_FLAG);
  // N Flag = Rd[31]if ((temp \gg 31) \& 0x1) == 1)(*cond) |= N FLAG;
  // Z Flag = if Rd == 0 then 1 else 0
  if (temp == 0)
    (*cond) |= Z_FLAG;
   // C Flag = shifter_carry_out 
   // Done otherwhere 
   // V Flag = unaffected 
  return temp; 
} 
/**********************************************************************
******** 
  * 
  */ 
uint32_t scALU::bic_op(uint32_t a, uint32_t b, uint32_t* cond) 
{ 
  uint32_t temp;
```

```
temp = a \& \sim b;
   // Clear flags 
  *cond &= (0x0FFFFFFF | V_FLAG);
 // N Flaq = Rd[31]if ((temp \gg 31) \& 0x1) == 1)(*cond) |= N_FLAG;
  // Z Flag = if Rd == 0 then 1 else 0
 if temp == 0)(*cond) |= Z_FLAG;
  // C Flag = shifter_carry_out 
  // Done otherwhere 
  // V Flag = unaffected 
  return temp; 
} 
/**********************************************************************
******** 
 * 
 */ 
uint32_t scALU::cmn_op(uint32_t a, uint32_t b, uint32_t* cond) 
{ 
  int64_t temp; 
  //int64_t result; 
  uint32_t short_res; 
 uint32_t c = (*cond);temp = (int64_t)a;
 temp += (int64_t)b;// result = temp & 0x00000000FFFFFFFF.short_res = (uint32_t) ((uint64_t)temp);
  // Clear flags 
   *cond &= 0x0FFFFFFF; 
 // N Flags = Rd[31]
  if (((temp >> 31) & 0x1) == 1) 
   (*cond) |= N_FLAG;
 // Z Flag = if Rd == 0 then 1 else 0
 if (short_res == 0)
    (*cond) |= Z_FLAG;
   // C Flag = CarryFrom(Rn + shifter_operand) 
  if (CARRY_FROM((uint32_t)a, (uint32_t)b, short_res)) 
    (*cond) | = C FLAG;
 temp = (int64_t) ((int32_t)a);temp += (int32_t)b;
```

```
 // V Flag = OverflowFrom(Rn + shifter_operand) 
  if (((temp >> 32) & 0x1) != ((temp >> 31) & 0x1))
    (*cond) |= V_FLAG;
  return 0; 
} 
/**********************************************************************
******** 
 * 
 */ 
uint32_t scALU::cmp_op(uint32_t a, uint32_t b, uint32_t * cond){ 
  int64_t temp, result; 
  uint32_t short_res; 
 uint32_t c = (*cond);temp = (int32_t)a;temp - (int32_t)b;
 result = temp & 0x00000000FFFFFFFF.short_res = (uint32_t) ((uint64_t)temp);
 uint64_t temp2 = (uint32_t)a;temp2 = (uint32_t)b;uint64_t result2 = temp2 & 0 \times 000000000FFFFFFFFF;
   // Clear flags 
   *cond &= 0x0FFFFFFF; 
 // N Flag = Rd[31]if ((temp \gg 31) \& 0x1) == 1)(*cond) |= N_FLAG;
  // Z Flag = if Rd == 0 then 1 else 0
  if (short_res == 0) 
   (*cond) |= Z_FLAG;
  // C Flag = NOT BorrowFrom(Rn - shifter_operand) 
 //if (result2 == temp2) if (BORROWED_FROM((uint32_t)a, (uint32_t)b, short_res) == 0) 
    (*cond) |= C_FLAG; // V Flag = OverFlowFrom (Rn - shifter_operand) 
 if (((temp >> 32) & 0x1) != ((temp >> 31) & 0x1))
    (*cond) |= V_FLAG;
  return 0; 
} 
/**********************************************************************
******** 
\star */ 
uint32 t scALU::eor op(uint32 t a, uint32 t b, uint32 t* cond)
```

```
{ 
   uint32_t temp; 
  temp = a \wedge b;
   // Clear flags (overflow unaffected) 
  *cond &= (0x0FFFFFFF | V_FLAG);
  // N Flag = Rd[31]if (((temp \gg 31) \& 0x1) == 1)(*cond) |= N_FLAG;
  // Z Flag = if Rd == 0 then 1 else 0
  if (temp == 0)(*cond) |= Z_FLAG;
   // C Flag = shifter_carry_out 
   // Done otherwhere 
  // V Flag = unaffected 
  return temp; 
} 
/**********************************************************************
******** 
\star */ 
uint32_t scALU::mov_op(uint32_t a, uint32_t b, uint32_t* cond) 
{ 
   // Clear flags (overflow unaffected) 
 *cond &= (0x0FFFFFFF | V_FLAG);
  // N Flag = Rd[31]if ((b \gg 31) \& 0x1) == 1)(*cond) |= N FLAG;
  // Z Flag = if Rd == 0 then 1 else 0
 if (b == 0)(*cond) |= Z_FLAG;
  //cout<<"move"<<endl; 
   // C Flag = shifter_carry_out 
  // Done otherwhere 
  // V Flag = unaffected 
  return b; 
} 
/**********************************************************************
******** 
\star */ 
uint32_t scALU::mvn_op(uint32_t a, uint32_t b, uint32_t* cond) 
{
```

```
 // Clear flags (overflow unaffected) 
  *cond &= (0x0FFFFFFF | V_FLAG);
   // N Flag = Rd[31] 
  if ((b \gg 31) \& 0x1) == 1)(*cond) |= N FLAG;
  // Z Flag = if Rd == 0 then 1 else 0
  if (\sim b == 0)(*cond) |= Z_FLAG;
   // C Flag = shifter_carry_out 
   // Done otherwhere 
   // V Flag = unaffected 
   return ~b; 
} 
/**********************************************************************
******** 
 \star */ 
uint32_t scALU::orr_op(uint32_t a, uint32_t b, uint32_t* cond) 
{ 
   uint32_t temp; 
  temp = a \mid b; // Clear flags (overflow unaffected) 
   *cond &= (0x0FFFFFFF | V_FLAG); 
  // N Flag = Rd[31]if ((b \gg 31) \& 0x1) == 1)(*cond) |= N_FLAG;
  // Z Flag = if Rd == 0 then 1 else 0if (temp == 0)(*cond) |= Z_FLAG;
   // C Flag = shifter_carry_out 
   // Done otherwhere 
   // V Flag = unaffected 
   return temp; 
}
```